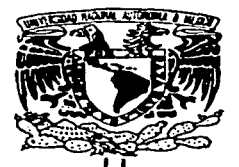

#### UNIVERSIDAD NACIONAL **AUTONOMA** DE **MEXICO**

**FACULTAD** DE **ESTUDIOS SUPERIORES CUAUTITLAN** 

# "GUIA PARA EL REGISTRO CONTABLE ELECTRONICO POR MODULOS APLICADO A PEDUEÑOS NEGOCIOS."

**S** T E - 9 OUE PARA OBTENER EL TITULO OE: LICENCIADO EN CONTADURIA VICTOR ANGEL CRUZ FLORES ASESOR: L.A. GUILLERMO AGUILAR DORANTES

CUAUTITLAN IZCALLI, EDO, DE MEXICO 1997 TESIS CON **FALLA DE ORIGEN** 

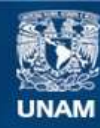

Universidad Nacional Autónoma de México

**UNAM – Dirección General de Bibliotecas Tesis Digitales Restricciones de uso**

# **DERECHOS RESERVADOS © PROHIBIDA SU REPRODUCCIÓN TOTAL O PARCIAL**

Todo el material contenido en esta tesis esta protegido por la Ley Federal del Derecho de Autor (LFDA) de los Estados Unidos Mexicanos (México).

**Biblioteca Central** 

Dirección General de Bibliotecas de la UNAM

El uso de imágenes, fragmentos de videos, y demás material que sea objeto de protección de los derechos de autor, será exclusivamente para fines educativos e informativos y deberá citar la fuente donde la obtuvo mencionando el autor o autores. Cualquier uso distinto como el lucro, reproducción, edición o modificación, será perseguido y sancionado por el respectivo titular de los Derechos de Autor.

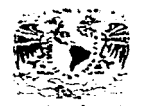

FACULTAD DE ESTUDIOS SUPERIORES CUAUTITLAN DEPARTANENTO DE EXAMENES PROFESI ONALES

U. N. A. M. **FACILIAB DE ESTURIOS SWPERIDEES-CHANGITIAN** 

ASSIMITO- VOTERS APPORATIVE USE

**ZNEZERKEAR NACEMAL** automia ri Marie

> DR. JATHE KELLER TOPPES DIRECTOR DE LA FES-CUAUTITLAN

**PAESENTE** 

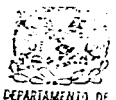

AT'N: Ing. Raisel Rodrigue M&MS PTLSDALL Jufe del Departamento de Examenes Profesionales de la F.E.S. - C.

Con base en el art. 28 del Reglamento, General, de Examenes. **DOS** permitimos comunicar a usted que revisanos la TESISI

" Guia para el Registro Contable Electrónico por Módulos Aplicados a Pequeños. Negocios ".

que presenta el pasante: Víctor Angel Cruz Flores con mimero de cuenta: 2104314-6 ... para obtener el TITULO de: Licenciado en Contaduría

. . . . . . . . . . . . . . . . . .

Considerando que dicha tesis reúne los requisitos necesarios, para ser discutida en el EXAMEN PROFESIONAL correspondiente. Otorgamos nuestro VOTO APROBATORIO.

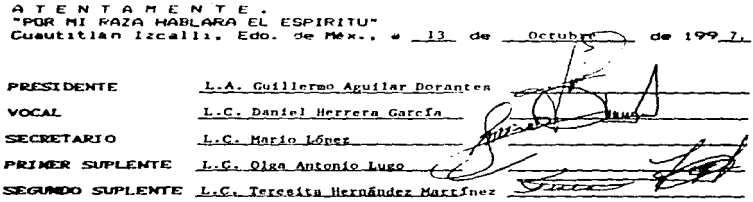

**UAR/DEP/VAP/OL** 

#### A MI ESPOSA:

#### Teresa Espinoza por su amor y comprensión

AMIS HIJOS:

Victor Angel y Paulo César por su cariño.

AMI MADRE:

**Virginia por su fe y amor hacia mi.** 

A MIS HERMANOS:

Fermin. Anabel. Maribel. Donato. Pedro, Cannen. Othoniel. Erika por tenerlos conmigo

A LOS AUSENTES :

Mi padre. abuelos y hermano su mejor

recuerdo de gratitud y aliento.

A MIS PROFESORES:

Mi respeto y admiración.

A TODA MI FAMILIA Y AMIGOS

Su apoyo y amistad

# GUÍA PARA EL REGISTRO CONTABLE ELECTRÓNICO POR MÓDULOS APLICADO A PEQUEÑOS NEGOCIOS.

#### ASESOR DE TESIS:

### LA. GUILLERMO AGUILAR DORANTES

SUSTENTANTE:

VÍCTOR ANGEL CRUZ FLORES

# **ÍNDICE**

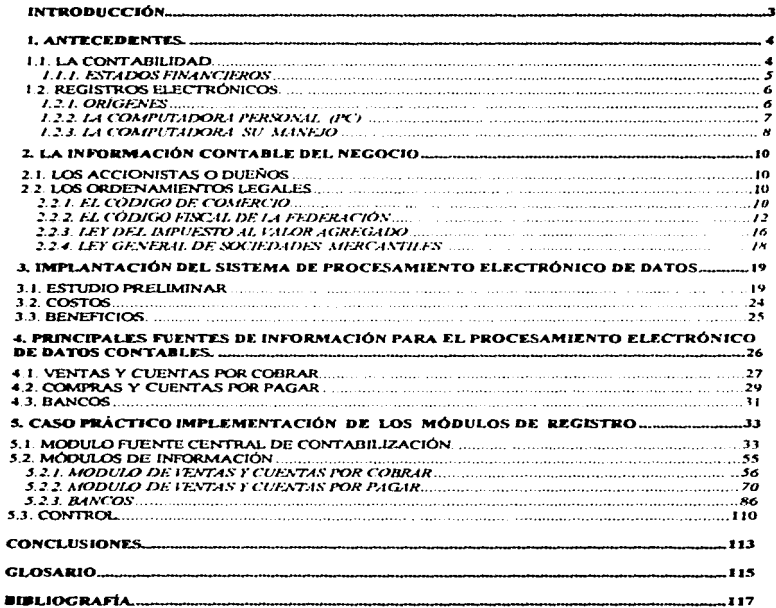

# INTRODUCCIÓN

EJ avance de Jos sistemas inf'onnáticos es tan rápido que el uso adecuado de elJos para el manejo de registros contables se da de diferente manera y dentro de los pequeños negocios generalmente se usa paquetes de registro electrónico contable que existen dentro del mercado sin embargo hay pequeñas empresas que necesitan manejar su información de forma más particular para optimar recursos para lo *cual* se presenta el siguiente desarrollo que sirve para ayudar de una forma modular en el uso de la información contable.

El objetivo de la presente no es hacer un programa para el manejo de la información si no el planear e implementar los rubros de información para que los usuarios sean duchos o las personas que efectúen los programas rengan una pauta de ayuda de una forma de ver el manejo de información contable financiera.

### 1. ANTECEDENTES.

#### *'f\_'f\_ LA CONTABILIDAD.*

Según Jos Principios de Contabilidad Generalmente Aceptados •• La Contabilidad produce inf'onnación indi3pcnsable para Ja Administración y el desarrollo del sistema económico El fenómeno económico es sumamente complejo y todavía distamos de haber llegado a establecer un método de medición que lo cuantifique a entera satisfacción. Pero, no es solamente la complejidad del fenómeno económico, también su constante evolución y su multiplicidad agravan los problemas de su adecuada presentación cuantitativa. La historia de la Contabilidad nos muestra un incesante progreso en ese intento.

Los participantes en *la vida económica tienen intereses que en ocasiones parecen opuestos* y la Contabilidad les debe permitir basar sus decisiones en información fehaciente y veraz.<sup>14</sup>

También según el American Institutc OfCcrtified Public Accountants define la Contabilidad como el arte de registrar, clasificar y resumir en una forma significativa y en terminos de dinero. las transacciones y hechos que son, al menos en panc de carácter financiero y interpretar Jos rcsuJtados de ello

Así también hay que referir que la Contabilidad sirve como un instrumento para la toma de decisiones de las gerencias de las organizaciones y se proyecta como un generador para implementar normas administrativas. coordinar actividades productivas, plancación y desarrollo de la operación diarias, apona a los estudios de las fases del negocio para nuevos productos o proyectos y el informe a los accionistas y a terceros deudores y acreedores tanto públicos como privados

La Contabilidad debe generar los reportes necesarios para llevar o representar la situación financiera que el negocio necesite emitiendo estados financieros oponunos para Ja torna de decisiones necesarios para la buena marcha del negocio. Los ya referidos principios de Contabilidad nos definen que " La Contabilidad financiera es una técnica que se utiliza para producir sistemática y estructuradamente información cuantitativa expresada en unidades

Principios de Contabilidad Generalmente aceptados Boletín A-1<sup>1</sup>-2.3

monetarias de las transacciones que realiza una entidad económica y de ciertos eventos económicos identificables y cuantificables que la afectan, con objeto de facilitar a los diversos interesados el tomar decisiones en relación con dicha entidad económica.  $\frac{3}{2}$ 

#### **LEE FSTADOS FINANCIFROS**

Los registros contables generan estados financieros que informan el resultado de la Administración del negocio que volviendo a los principios de Contabilidad Generalmente acentados nos dice " Las transacciones que realiza una entidad economica, y ciertos eventos. económicos identificables y cuantificables que la afectan son medidos registrados. clasificados, analizados, sumarizados y finalmente reportados como información, básicamente en las siguientes formas

- a) Información relativa a un punto en el tiempo de los recursos y obligaciones financieras de la entidad. Ja cual es presentada en documento comunmente denominado balance veneral
- b) Información relativa al resultado de sus operaciones en un período dado, la cual es presentada en un documento comúnmente denominado estado de resultados.
- c) Información de los cambios en los recursos financieros de la entidad y sus fuentes, que revele las actividades de financiamiento e inversión, la cual es presentada en un documento comúnmente denominado estado de cambios, en la situación financiera.

Los documentos anteriormente enunciados son conocidos como estados financieros que a través de representaciones alfanuméricas clasifican y describen mediante títulos, rubros, conjuntos, descripciones, cantidades y notas explicativas, las declaraciones que los administradores de la entidad hacen sobre su situación financiera y el resultado de sus operaciones de acuerdo a principios de Contabilidad."<sup>3</sup>

Como puede observarse la Contabilidad necesita de información correcta y veraz para que se implementen estados financieros adecuados al negocio ya que todos los negocios son

<sup>&</sup>lt;sup>2</sup> Principios de Contabilidad Generalmente acentados. Boletín A1-10.

<sup>&</sup>lt;sup>3</sup> Idem A1-11,12

entidades que como unidades identificables realizan actividades economicas, que se constituyen nor combinación de recursos humanos, recursos naturales y capital, coordinados. por una autoridad que toma decisiones encaminadas desarrollar el intereses para lo que fue creada.

#### **REGISTROS ELECTRÓNICOS.**  $\mathbf{r}$

Los Sistemas de información administrativa pueden definirse como el conjunto de elementos, personas, metodos, - procedimientos que equipo que interactúan para captar retener procesar, recuperar y comunicar información con determinados propositos

Por lo tanto la tarea de lo sistemas de información consiste en procesar entradas de datos, mantener archivos de datos relacionados con la empresa y producir información

Los registros electrónicos contables se efectuan como va sabemos por medio de las computadoras también llamadas computador u ordenador. La computadora es una maquina de propósito general que procesa datos de acuerdo con el conjunto de instrucciones que están almacenadas internamente, va sea temporal o permanentemente. La computadora y todo el equipo conectado a ella se denomina hardware. Las instrucciones que le dicen lo que tiene que hacer se llama software. Un conjunto de instrucciones que lleva a cabo una tarea especifica se denomina programa, o programa de software. Como información adicional a la parte técnica de los registros electrónicos y sin entrar a la profundidad de expertos presentamos lo principal del desarrollo de la computadoras

#### 1.2.1. ORIGENES

Las computadoras de la primera generación, comenzando por la UNIVAC, que fue la primera de éxito comercial introducidas en 1951 por la Cia Remington Rand y que su memoria estaba constituida por líneas de retardo acústicas rellenas de mercurio y tambores magnéticos, que podian almacenar 1.000 números de 12 digitos.

Los sistemas de segunda generación de finales de los cincuenta reemplazaron los tubos de vacío por transistores. y utilizaron núcleos magnéticos para las memorias, tal como la IBM 1401 y las Honeywell 800, con las cuales se redujo dramáticamente el tamaño y la fiabilidad se incrementó significativamente

Las computadoras de la tercera generación, comenzando a mediados de la década de los sesenta, introdujeron procesadores construidos con circuitos integrados, tales como la IBM  $360$  y las cdc  $6400$ . La tercera generación también introdujo los sistemas operativos y los sistemas de Administración de base de datos.

Los sistemas en linea fueron ampliamente desarrollados durante la tercera generación, a pesar de que la mayor parte del procesamiento todavia se orientaba al trabajo por lotes. donde los datos primero se perforaban en tarjetas o se grababan en cinta

La cuarta generación, que comenzó de mediados a fines de los setenta, introdujo computadoras compuestas enteramente por chips, que dio por nacimiento a las computadoras personales. La cuarta generación abarca la integración conjunta de pequeñas y grandes computadoras en un ambiente distribuido de procesamiento y automatización de la oficina. Los lenguajes de consulta de cuarta generación. los generadores de infonncs. las hojas de cálculo y otros paquetes de software pusieron en contacto directo con la computadora a personas con poca o ninguna experiencia en ellas

La quinta generación deberá formalizarse para la década de los noventa con el reconocimiento de voz, la traducción de lenguajes naturales y extranjeros, las fibras ópticas, los discos ópticos y otras tecnologías las cuales acerquen al día de mañana el poder conversar inteligentemente con las computadoras

#### 1.2.2. LA COMPUTADORA PERSONAL (PC)

Una PC o computadora personal es toda aquella que se ajusta a los estándares de IBM-PC y PS/2 : A pesar de haber nacido para manejarse a nivel de un solo usuario actualmente con módem se convierten en terminales de las redes de información más poderosas que existen y se convierten en estaciones de trabajo y servidores de archivos en redes de áreas locales. Se

usan predominantemente como sistemas de U5Uario único bajo DOS( Sistema operativo en disco)

Las necesidades de información actuales de un pequeño o mediano negocio pueden cubrirse para nuestro caso con una PC sin embargo a nivel operativo y debido al desarrollo vcrtjginoso de Jos sistemas computacionales es necesario que al decidir por el tipo de equipo necesario para cubrir las necesidades de una empresa se considere lo siguiente:

• CAPACIDAD DE DISCO DURO

Actualmente, los discos duros o rígidos no removibles para la PC están en un standard de  $1500$  mb (mb =  $1,000,000$  de caracteres) y a pesar de que se use el termino como no removibles . las PC de hoy permiten conforme a los requerimientos de almacenamiento el cambio del disco duro

• TAMAÑO DEL CPU(Proccsador o unidad central de proceso)

El CPU de una computadora está contenida en un Microprocesador  $\Box$  los términos CPU y procesador implican el uso de la memoria principal. donde se cnvian datos aJ CPU y se los procesa, ya que los datos deben estar almacenados en la memoria.

Los microprocesadores se conocen comúnmente como 286, 386, 486, y actualmente los del mercado más modernos son los 586 y Pentium® que son los más veloces en el proceso computacional...

#### 1.2.3. LA COMPUTADORA SU MANE.JO

A manera general infonnarnos como trabaja la computadora

a) Qué hace la computadora.

Las instrucciones en el programa ordenan a la computadora ejecutar entradas, proceso y salidas.

b) Entrada/5alida.-

La computadora puede selectivamente capturar datos y enviarlos a su memoria principal o RAM a partir de cualquier dispositivo periférico conectado a ella, como puede ser terminal. disco, cinta o linea de comunicación. Después de procesar internamente los datos la computadora puede enviar una copia de los resultados desde su memoría principal a cualquier dispositivo periférico. Cuanto mayor sea la cantidad de memoria, mayor será la cantidad de datos y programas con los que se podra trabajar simultáneamente la computadora

#### c) Almacenamiento -

La computadora es capaz de almacenar datos en forma permanente y recuperarlos cuando sea necesario, gracias a la capacidad de enviar datos o a un disco o a una cinta magnéticos . El tamaño de un sistema está determinado por la capacidad de almacenamiento en su propio disco. Si es mayor la cantidad de espacio en disco, mayor es la cantidad de datos que están disponibles en forma inmediata

#### d) Procesamiento

Una vez que los datos han sido almacenados en la memoria de la computadora, ésta puede procesarlos, para hacer cálculos comparar y copiar. La computadora pude ejecutar cualquier operación matemática sobre los datos, sumando, restando, multiplicando y dividiendo un conjunto de datos con otro. También la computadora puede analizar y evaluar datos comparándolos con conjuntos de datos conocidos va incluidos en el programa o los recupera de la memoria almacenada. La computadora puede llevar y traer datos , pudiendo crear cualquier tipo de informe o listado, en cualquier orden. Por medio del cálculo, la comparación y al copia. Ja computadora puede ejecutar todas las formas del procesamiento de datos.

#### e) El Programa almacenado.

Lo que hace que una computadora sea realmente una computadora es su capacidad de leer sus propias instrucciones y ejecutarlas, lo que se conoce como el concepto de programas almacenado. Las instrucciones se copian en memoria desde un disco, cinta u otra fuente antes de procesar dato alguno.

## 2. LA INFORMACIÓN CONTABLE DEL NEGOCIO

#### *2.I. LOS ACCIONISTAS O DUEÑOS*

En todo negocio para poder apreciar su marcha ya sea correcta o incorrecta se necesita de información contable que permita a los dueños o accionistas o directivos tener herramientas que les permitan hacer correcciones, mejoras o inversiones a su actividad productiva y por ende mejorar la capacidad de trabajo del negocio, con los sistemas actuales Ja información procesada, se obtiene directamente de cualquier fase del negocio y se concentra de una manera rápida a través de los medios de registro electrónico de que hemos señalado.

Lo esencial, para proyectar un sistema contable propio , va de acuerdo a las características  $de$  cada negocio y de la visión o alcance de las personas que manejen dicha información. además que les permita cumplir con los ordenamientos legales

Por tal motivo es importante conocer de una manera general el entorno del negocio dentro del marco legal

#### 2.2. LOS ORDENAMIENTOS LEGALES

Diversos ordenamientos fonnalcs exigen a un negocio el llevar una Contabilidad uno de ellos es el Código de Comercio.

#### 2.2..l. EL CÓDIGO DE COMERCIO

El Código de Comercio regula a las personas fisicas y morales que hagan actos de comercio .como IA.9 adquisiciones. enajenaciones y alquileres. compras de bienes e inmuebles, de empresas de abastecimientos y suministros . las empresas de construcción las empresas de fabricas y manufacturas. en si regula toda la actividad económica. El articulo 16 Del Código de Comercio obliga -a los comerciantes a llevar un sistema de Contabilidad. Dentro de este ordenamiento en su TITULO PRIMERO. Capitulo III señala lo siguiente

- \* "Art. 33.- El comerciante está obligado a llevar y mantener un sistema de Contabilidad adecuado. Este sistema nodrá llevarse mediante los instrumentos, recursos y sistemas de registro y procesamiento que mejor se acomoden a las características particulares del negocio, pero en todo caso debera sutisfacer los siguientes requisitos minimos
- A. ) Permitirá identificar las operaciones individuales y sus características, así como conectar dichas operaciones individuales con los documentos comprobatorios originales de las mismas
- B.) Permitirá, seguir la huella desde las operaciones individuales a las acumulaciones que den como resultado las cifras finales, de las cuentas y viceversa
- C.) Permitira la preparacion de los estados que se incluyan en la informacion financiera del negocio.
- D.) Permitirá conectar y seguir la huella entre las cifras de dichos estados, las acumulaciones de las cuentas y las operaciones individuales.
- E.) Incluirá los sistemas de control y verificación internos necesarios para impedir al omisión del registro de operaciones, para asegurar la corrección del registro contable y para asegurar la correccion de las cifras resultantes
- · Art. 34 Cualquiera que sea el sistema de registro que se emplee, se deberán llevar debidamente encuadernados, empastados y foliados el libro mayor y, en el caso de las personas morales, el libro o los libros de actas. La encuadernación de estos libros podrá hacerse a posteriori, dentro de los tres meses siguientes al cierre del ejercicio; sin perjuicio de los requisitos especiales que establezcan la leyes y reglamentos fiscales para los registros y documentos que tengan relación con las obligaciones fiscales del comerciante.
- Art, 35.- En el libro mayor se deberá anotar, como minimo y por lo menos una vez al mes, los nombres o designaciones de las cuentas de la Contabilidad, su saldo al final del

periodo de registro inmediato anterior, el total de movimientos de cargo o crédito a cada cuenta en el período y su saldo final. Podrán llevarse mayores particulares por oficinas. segmentos de actividad o cualquier otra clasificación, pero en todos los casos, deberá existir un mayor general en que se concentren todas las operaciones de la entidad.

• Art. 37.- Todos los registros a que se refiere este capitulo deberán llevarse en castellano, aunque el comerciante sea extranjero

#### 222. EL CÓDIGO FISCAL DE LA FEDERACIÓN

Dentro de este ordenamiento llama a los comerciantes descritos anteriormente "personas"  $\bf{v}$ que pueden ser Físicas o morales y regula la Contabilidad de Ja misma en los siguientes anicuJos

- $\bullet$  Art. 28 Las personas -que de acuerdo con las disposiciones fiscales esten obligadas a llevar Contabilidad. deberán observar las siguientes reglas:
- I. Llevarán los sistemas y registros contables que señale el reglamento de este Código. Jos que deberán reunir los requisitos que establez.ca dicho reglamento.
- 11. Los asientos en la Contabilidad, serán analíticos y deberán efectuarse dentro de los dos meses siguientes a la fecha en que se realicen las operaciones respectivas
- Uf. Llevarán Ja Contabilidad en su domicilio. Dicha Contabilidad podni llevarse en lugar distimo cuando se cumplan los requisitos que señale el reglamento de este Código

Cuando las autoridades fiscales en ejercicio de sus facultades de comprobación mantengan en su poder la Contabilidad de la persona por un plazo mayor de un mes. ésta deberá continuar llevando su Contabilidad cumpliendo con Jos requisitos que establezca el reglamento de éste Código.

Quedan incluidos en la Contabilidad los registros y cuentas especiales a que obliguen las disposiciones fiscales, los que lleven los contribuyentes aun cuando no sean obligatorios y los libros y registros sociales a que obliguen otras leyes

En los casos en que las demás disposiciones de este Código hagan referencia a la Contabilidad, se entenderá que la misma se integra por los sistemas y registros contables a que se refiere la fracción primera de este artículo, por los registros, cuentas especiales, libros y registros sociales señalados en el narrafo precedente, por las maquinas registradoras. de comprobación fiscal y sus registros, así como la documentación comprobatoria de los asientos respectivos y los comprohantes de baber cumplido con las disposiciones fiscales.

 $\bullet$  Art 30 - Las personas oblivadas a llevar Contabilidad deberan, conservaría en el lugar a que se refiere la fracción. III del articulo 28 de este Codigo a disposición de las autoridades fiscales

Las personas que no esten obligadas a llevar Contabilidad deberan de conservar en su domicilio a disposición de las autoridades toda documentación relacionada con el cumplimiento de las disposiciones fiscales

La documentación a que se refiere el párrafo anterior de este artículo y la Contabilidad, deberán conservarse durante un plazo de diez años, contado a partir de la fecha en que se presentaron o debieron haberse presentado las declaraciones con ellas relacionadas Tratandose de Contabilidad y documentación correspondiente a actos cuyos efectos fiscales se prolonguen en el tiempo, el plazo de referencia comenzara a computarse a partir del dia en que se presente la declaración fiscal del último ejercicio en que se havan producido dichos efectos. Cuando se trate de la documentación correspondiente a aquellos conceptos respecto de los cuales se hubiera promovido algún recurso o juicio, el plazo para conservarla se computará a partir de la fecha en que se firme la resolución que les ponga $fin...$ 

Art. 30-A - Los contribuyentes que lleven su Contabilidad o parte de ella utilizando registros electrónicos, deberán de proporcionar a las autoridades fiscales, cuando así lo soliciten, en los medio procesables que utilicen, la información sobre sus clientes y proveedores, así como aquella relacionada con su Contabilidad que tengan en dichos medios.

Los contribuyentes que únicamente realicen operaciones con el público en general, solo tendrán la obligación de proporcionar la información sobre sus proveedores y la relacionada con su Contabilidad

Cuando un contribuyente lleve su Contabilidad mediante los sistemas -manual o mecanizado o cuando su equipo, de cómputo no pueda procesar dispositivos en los términos, señalados por la Secretaria, la información deberá proporcionarse en las formas que al efecto apruebe dicha dependencia

### 2.2.2.1. REGLAMENTO DEL CÓDIGO FISCAL DE LA **FEDERACIÓN**

Como lo marco anteriormente el Código Fiscal de la Federación, la Contabilidad de los negocios o contribuyentes están reglamentados por el Reglamento del Codigo y este nos señala lo siguiente:

- Art. 26.- Los sistemas y registros contables a que se refiere la fracción I del Artículo 28 del Código, deberán llevarse por los contribuyentes mediante los instrumentos, recursos y sistemas de registro y procesamiento que mejor convenga a las características particulares de su actividad, pero en todo caso deberán satisfacer los requisitos que permitan:
- I. Identificar cada operación, acto o actividad y sus características, relacionándolas con la documentación comprobatoria, de tal forma que aquellos puedan identificarse con las distintas contribuciones y tasas, incluyendo las actividades liberadas de pago por la ley.
- II Identificar las inversiones realizadas, relacionándolas con la documentación comprobatoria, de tal forma que pueda precisarse, la fecha de adquisición del bien o de efectuada la inversión, su descripción, el monto original de la inversión y el importe de la deducción anual
- III.Relacionar cada operación, acto actividad con los saldos que den como resultado las cifras finales de las cuentas

IV. Formular los estados de posición financiera

V. Relacionar los estados de posición financiera con las cuentas de cada operación.

- VI.Asegurar cJ registro total de operaciones actos o actividades y garantizar que se asienten correctamente , mediante Jos sistemas de control y verificación internos necessing
- VJJ.Jdcntificar las contribuciones que se deben cancelar o devolver en vinud de devoluciones que se reciban y descucmos o bonificaciones que se otorguen corúonnc a las disposiciones fiscales.
- Vlll.Comprobar el cumplimien10 de los requisitos relativos al otorgamiento de estímulos ti sea.les

Lo dispuesto en este artículo es sin perjuicio de que los contribuyentes lleven ademas Jos  $r$ egistros a que les obliguen las disposiciones fiscales y utilicen, en su caso las máquinas registradoras de comprobación fiscal a que hace mención cJ último párrafo del artículo *28*  del Código.

• Art. 27 - Los contribuyentes, para. cumplir con lo dispuesto en el articulo anterior • podrán usar indistintamente los sistemas de registro manual, mecanizado o electrónico. siempre que se cumpla con los requisitos que para cada caso se establece en este Reglamento.

Los contribuyentes podrán llevar su Contabilidad combinando los sistemas de registro a que se refiere este articulo.

Cuando se adopte el sistema de registro manual o mecánico el contribuyente deberá llevar cuando menos cJ ljbro diario y el mayor~ rrarándosc del sisrema de registro electrónico llevará como mínimo cJ libro mayor.

Este aniculo no libera a los comribuyentes de la obligación de llevar Jos libros que establezcan las leyes u otros reglamentos.

• Art. 28.- Los contribuyentes que adopten el sistema manual, deberán llevar sus libros. diario mayor y los que esten obligados a llevar nor otras disposiciones fiscales. debidamente encuadernados empastados y foliados.

Cuando el contribuyente adopte sistemas de registro mecánico o electronico, las foias que se destinen a formar los libros diario y/o mayor, podran encuadernarse, empastarse y foliarse consecutivamente, dicha encuadernación podra hacerse dentro de los tres meses siguientes al cierre del ciercicio, debiendo de contener, dichos libros el nombre, domicilio fiscal y clave del registro federal de contribuyentes. Los contribuyentes podrán optar por grabar dicha información en discos opticos o en cualquier otro medio que autorice la Secretaría mediante reglas de caracter general

• Art. 29 En el libro diario, el contribuyente debera anotar en forma descriptiva todas sus operaciones, actos o actividades siguiendo el orden cronológico en que estos se efectúen , indicando el movimiento de cargo o credito que a cada una corresponda

En el libro mayor, deberán anotarse, los nombres de las cuentas de la Contabilidad, su saldo al final del periodo de registro inmediato anterior, el total del movimiento de cargo o crédito a cada cuenta en el periodo y su saldo final

Podrán llevarse libros diarios y mayores, particulares , por establecimientos o dependencias. tipos de actividad o cualquier otra clasificación, pero en todos los casos deberá existir el libro diario y el mayor general en que se concentren todas las operaciones del contribuvente.

#### 2.2.3. LEV DEL IMPIIESTO AL VALOR ACRECADO

También dentro del esquema legal la Lev del Impuesto al Valor Agregado nos regula la presentación de la Contabilidad para los contribuyentes y dentro de su Artículo 32 nos señala lo siguiente:

• "Art. 32 - Los obligados al pago de este impuesto y las personas que realicen los actos o actividades a que se refiere el artículo 2º.-A tienen además de las obligaciones señaladas en otros artículos de esta ley, las siguientes:

- l. Llevar ContabiUdad.. de corúonnidad con el Códjgo Fiscal de la Federación. su reglamento y el reglamento de esta ley. y efectuar conforme a este ultimo la separación de los actos o actividades de las operaciones por las que deba pagarse el impuesto por las distintas tasas, de aquellos por las cuales esta ley libera de pago
- II. Realizar . tratándose de comisionistas . Ja separación en su Contabilidad y registros de las operaciones que lleven a cabo por cuenta propia de las que efectúen por cuenta del comitente.

Expedir comprobantes señalando en los mismos, además de los requisitos que establezcan el Código Fiscal de la Federación y su reglamento, el impuesto al valor agregado que se traslada expresamente y por separado a quien adquiera los bienes. los use o goce temporalmente o reciba los servicios "

### *2.2.J.I. EL REGL-MfENTO DE I.A* LEJ' *DEL IMPUESTO AI. VAI.OR AGREriADO.*

Como Jo señala el anterior artículo el reglamento del IVA legisla a la Contabilidad de manera supletoria y nos dice los siguiente:

An. 46.- Para los efectos del artículo 32, fracción I de la Ley, los contribuyentes del impuesto al valor agregado llevarán su Contabilidad en los términos del Código Fiscal de la Federación y su Reglamento.

Las contribuyentes para efecto de acrcditamicnto. registrarán el impuesto que les hubiera sido trasladado y el que se hayan pagado en la importación. correspondiente a la pane de sus gastos e inversiones, conforme a los siguientes supuestos:

- *l.* Los identificados como efectuados para realizar sus actividades por las que deba pagar el impuesto.
- U. Los identificados como efectuados para realizar sus actividades por las que no deban pagar el impuesto.
- III.. Los que no puedan identificarse en los términos de las fracciones anteriores.

#### ~.4. LEY GENERAL DE SOCIEDADES MERCANTILES.

<u>.</u><br>. . . . . . . . . . . . . . .

<u> 1986 - Johann Stein, martin amerikan besteman</u>

En el caso que la Contabilidad se elabore para una sociedad mercantil esta regulada además de los ordenamientos legales anteriores la Ley de Sociedades Mercantiles nos scñala los siguiente:

- Art. 172 Las sociedades anónimas bajo la responsabilidad de sus administradores, presentarán a la asamblea de accionistas , anualmente, un informe que incluya por Jo menos:
- A) Un informe de Jos administradores sobre la marcha de la sociedad en el ejercicio. así como sobre las políticas seguidas por los administradores y , en su caso, sobre los principaJcs proyectos existentes
- B) Un informe en que se declaren y expliquen las principales políticas y criterios contables y de información seguidos en la preparación de la información financiera
- C) Un estado que muestre la situación financiera de la sociedad a la fecha de cierre del ejercicio.
- D) Un estado que muestre , debidamente explicados y clasificados , los resultados de la sociedad durante el ejercicio.
- E) Un estado que muestre los cambios de situación financiera durante el ejercicio.
- F) Un estado que muestre los cambios de partidas que integran el patrimonio social. acaecidos durante el ejercicio.
- G) Las notas que sean necesarias para completar o aclarar la información que suministren los estados anteriores.

A Ja información anterior se agregará el informe que los comisarios a que se refiere Ja fracción rv del articulo 166.

••

**Control of the second control of the STA** 

#### IMPLANTACIÓN DEL.  $\mathbf{z}$ **SISTEMA** DE PROCESAMIENTO ELECTRÓNICO DE DATOS

Una vez que hemos analizado el entorno general y legal que la información debe de tener. Ja información particular, que el negocio genera, y su importancia por la producción, de documentos que necesitan ser procesados - se definen - las características que los módulos de información necesitan y el nivel de usuarios

Muchas personas que maneian el registro electronico generan - reportes - pensado en documentos fuentes clásicos, la idea de implementar un sistema es la de adecuar sistemas al manejo de información que genera una entidad

#### 3.1. ESTUDIO PRELIMINAR

Para poder implementar un sistema de procesamiento electrónico en una organización es necesario desarrollar previamente un estudio de viabilidad que se desarrolle desde el punto de vista contable y que se puede aplicar indistintamente a cualquier tipo de computadora en el mercado :

#### **L. VIABILIDAD**

Consiste en buscar diferentes alternativas para el procesamiento de datos al menor costo posible, considerando en este caso y sin ser materia del mismo el tipo de equipo a considerar, ya que de acuerdo al desarrollo de los equipos o hardware el encontrar muchas de las veces un equipo barato quiere decir que va es un equipo discontinuado va que en ese momento existe un nuevo con mayor capacidad de almacenamiento y procesamiento de datos

Por lo tanto se debe de considerar al estudio de viabilidad como un control de preinstalación necesario por la trascendencia e impacto, que un sistema de proceso de datos tiene dentro de la organización

and the state.

#### 2. NECESIDADES DE LA ORGANIZACIÓN

and a straightful and contain the state

 $\lambda$ 

Se debe primeramente conocer los requerimientos de la organización en cuestiones de información para lo cual se necesita llevar a cabo lo siguiente.

- · Rastrear las operaciones que se ejecutan dentro de la organización o negocio para conocer a detalle los sistemas y procedimientos que se utilizan de una manera directa
- Analizar la información recabada para ver si cumple con los requisitos de información de acuerdo al giro, su estructura, sus recursos, y el volumen de sus operaciones, es decir conocer el detalle de los sistemas actuales para generar un producto para el procesamiento de datos, que sea el optimo, no generar un sistema de cuentas por pagar si es una empresa comercial y solo tiene dos proveedores o un sistema de cuentas por cobrar si solo le maquila a uno o dos clientes, el sistema de procesamiento debe fijarse en las operaciones principales del negocio

#### 3 CARACTERÍSTICAS DE LA INFORMACIÓN

- · Estas se deben buscar en los documentos fuente como son facturas remisiones notas de venta, listas de raya, de cheques, en si, todos los documentos que son afectables a contabilizarse. Hay que considerar la nomenclatura del documento, formato origen y frecuencias, volumen de documentos mensuales número de registros y caracteres alfanuméricos
- · Los elementos de los archivos que se deben de considerar, son la nomenclatura del archivo, frecuencia de actualización, caracteres por registro, respaldos de archivos, interrelación con otros archivos como son tarjetas kardex, volatilidad de los archivos.

 $20$ 

- · Antes de nasar a las características de los controles, vamos verificar los procesos que la información tiene en el caso de que existan, o los que pudieran tener en el caso de implantación para la nueva organización, para lo cual se tiene que involucrar a las opiniones calificadas de los responsables de las áreas operativas del negocio, es decir al gerente de ventas, que requiere de información, cuando la requiere, al, verente de plantaque proceso administrativo es el más difícil de controlar y así con todos los demas dado que cada departamento o área entrañan características narticulares
- · Los controles que la información procesada, deben de tener, es la confidencialidad y seguridad, dado que si un sistema se deja abierto, quiere decir que no existen suficiente responsabilidad en el control de las operaciones del negocio, por eso es conveniente en todo sistema de procesamiento electrónico de datos el establecimiento de claves para el acceso de usuarios tanto de entrada de información como de consulta de la misma
- · Los informes tienen como características, su nomenclatura, su destino a los usuarios de la organización junto con sus copias, la frecuencia de su emisión, en los sistemas de procesamiento electrónico de datos muchas veces se efectúan consultas en pantalla, que permiten al usuario racionar el uso de los informes impresos, y por supuesto la confiabilidad que el reporte contable tenga para el usuario de la información.

#### 4 ALTERNATIVAS

En el estudio que se efectue para implantación de un sistema de procesamiento electrónico de datos es conveniente establecer alternativas, en la etapa preliminar, para conocer los beneficios costos y métodos de procesamiento de datos resultantes de introducir un computador, antes de tomar cualquier decisión.

Una vez que se generen todas las alternativas, a analizar, el siguiente paso es determinar las consecuencias cuantificables de cada alternativa, es decir, se tiene que evaluar todo aquello que sea factible de cuantificar, por lo que debemos expresar en términos de dinero, las consecuencias de cada acción

En esta forma hay que señalar que dentro de todas las alternativas, habrá que analizar consecuencias no cuantificables, es decir aquellas situaciones que no se miden con dinero

como son el gusto o referencia por algun equino de computo en especial considerando. que existen siempre imponderables dificiles de evaluar objetivamente

Del estudio resultante, y de los requerimientos y maneio de la información pueden salir decisiones de reagrupar funciones y cambios a la estructura de la organización o llegar a la a la improbable decisión de no justificar la compra de un sistema de computo

Si la decisión fuera la del uso de un computador se abocaria a definir los siguientes parámetros de compra

a) Elección de un equipo propio

Si esto sucediera, las interrogantes que no hay que deiar pasar al proyeedor de estos equipos son los siguientes

- · Canacidad de almacenamiento del disco duro
- Capacidad de Memoria para el procesamiento de los datos (RAM)
- · Velocidad del CPU (Pentium®, 33,66, 100, 133 Megahertz)
- · Entorno de los equipos con características más avanzadas para tomar una decisión de tener un equipo moderno, ya que la obsolescencia de los equipos es muy rápida.
- . Las licencias para el uso de los programas, así como la paquetería adicional como hoja de cálculo, procesador de palabra, etc.
- . Requerimientos especiales de instalación de energía, aire acondicionado y respaldos en caso de fallas de energía
- · Capacitación del personal responsable y operativo en el manejo del nuevo equipo
- ConsuJroria en el manejo de los sistemas *.si* es que ~os se implantan fuera de la organización
- Tipos de respaldos de Jos sistemas, disquete, cintas discos duros etc.
- Manejo de comunicaciones remaras como Módcin. o redes.
- Tipo de rieportcs de *salida* para elección de impresoras o elaboración de formas especiales.
- Gara:ntia tanto del hardware como del software
- 
- b) Un centro de procesamiento en el exterior de la organización

Si esto fuera la elección las características del equipo no serían tan importantes de conocer, si no más bien los reportes de entrada al procesamiento de datos, así como el calendario de actividades, entrega de información entrega de reportes.

e) Renta de tiempo máquina con personal propio.

La renta de un equipo esta condicionada quizá al *costo de inversión* de un propio, o a un periodo de prueba y acondicionamiento del propio sistema, para después con mayor volumen y conocimiento del manejo de las operaciones proceder a la instalación de un propio

d) Como combinación de lo anterior no hay que descartar el manejo del teleproceso, con terminales de captura y recepción conectadas a un procesador remoto.

El tipo de información que se pretenda así como el volumen de las operaciones a procesar van a determinar la elección más adecuada para el procesamiento de los datos.

#### 3.2. COSTOS

La decisión de compra que hace la rmprcsa. debe estar evaluada., de Ja misma manera que se hace para cualquier inversión importante dentro de la organización.

Todos los elementos que se vieron para Ja elección de un sistema propio se tienen que considerar pani el costo

- Recursos humanos, técnicos y administrativos
- Honorarios por Asesona o Consultoria
- · Costos de equipo, con todos sus dispositivos unidades de disco duro flexible, módem, tipos de teclados pantallas, impresoras.
- Costos de equipo de alimentación de energía electrica, reguladores de voltaje. extinguidores, alarmas, aire acondicionado etc.
- Costos de actualizaciones del equipo
- Costos de acocsorios como papel de impresión, cintas de impresoras. disquetes
- Gasuts de acondicionamiento de locaJ
- Equipo de oficina sillas escritorios lamparas etc.
- Primas de seguro de equipo clcct.rónico
- Si el equipo fuera a importarse directamente Jos costos de transporte. impuestos de importación.
- Costos de los sistemas tanto desarrollados internamente como en el exterior
- Costo capacitación *y* asistencia
- Costo mantenimiento del equipo así como sus pcrif'éricos .

La agrupación dcJ costo tiene dos partes Ja inicial y su desarrollo y por otra parte los costos recurrentes posteriores a la instalación incluyendo el crecimiento por nuevas aplicaciones de sistemas...

#### *3.3. BENEFICIOS.*

AJ tomar una decisión para la implantación de un sistema electrónico de procesamiento de datos los beneficios inmediatos pueden ser la reducción del personal, el pago de horas extras, y aparte tener información más exacta .rápida y confiable, mejorar o eliminar áreas de operación eliminación de errores y retrasos en los procesos manuales • mejorando asimismo d servicio ante terceros tanto clientes como proveedores dando una imagen de competencia y eficiencia, dar información precisa a los departamentos involucrados para corregir fallas y anomalías.

Finalmente la buena decisión debe ser la que nos de un buen resultado, y con los procedimientos para seguir y controlar las propuestas de inversión seleccionada para que la implantación del sistema registro contable electrónico. asegure cJ logro de las metas fijadas por la organización y permitan mejorar el proceso de plancación • y se puedan eliminar formas y estrategias no planeadas o deseadas.

25

## $\blacktriangle$ PRINCIPALES FUENTES DE INFORMACIÓN PARA EL PROCESAMIENTO ELECTRÓNICO DE DATOS CONTABLES.

Para considerar las fuentes de información que se necesitan para el procesamiento electrónico de datos contables, presentamos un organigrama de las áreas operativas de un negocio y que generan los más importantes flujos de información dentro de cualquier organización comercial.

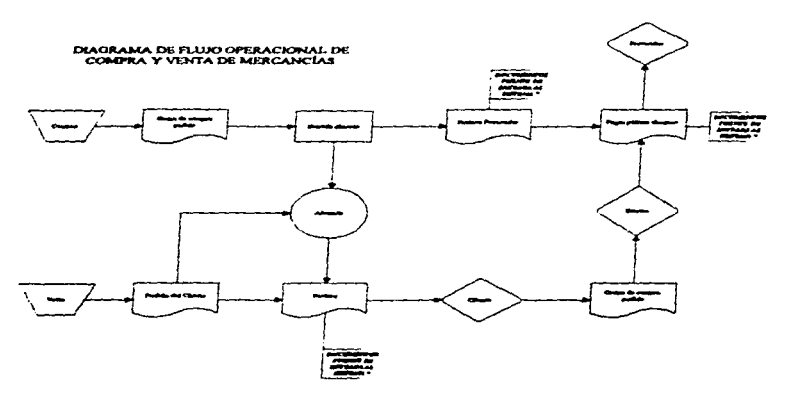

\* Estos documentos son los que alimentan tanto a la contabilidad general como a lo sistemas particulares de Cuentas por Cobrar, Cuentas por Pagar y Bancos. Las Otras operaciones internas de la convreta se registran directas en el módulo Central de Contabilización

Por eso presentamos Jas. principales áreas que maneja Ja Contabilidad. y como el desarrollo de este trabajo es de pequeños negocios • Ja scparacion en módulos. es en si el manejo optimo que una sola persona maneje su modulo, ya sea ventas, compras, cuentas por pagar

Todo registro contable debe apoyarse en un comprobante el cual pude ser de origen externo, como factura de un proveedor, aviso de cargo bancario, recibo de honorarios etc así como un comprobante interno como factura de ventas, cheques emitidos, notas de venta etc., notas de cargo remisiones etc.

Los módulos registran documentos contables propios del area y con los cuales se procesan

#### ~.J. *VENT.4S* J' *CU H1' T.-1S POR COBRAR*

Tanto en un comercio como en una industria o una empresa de servicios su finalidad es la de tener una utilidad o lucro y para hacerlo todos tienen que vender y por Jo tanto para poder hacerlo necesitan facturar

El comerciante adquiere mercancias en cierto estado y en las mismas condiciones las vende sin valor agregado alguno, ya que su utilidad es únicamente la diferencia entre el precio de compra y cJ valor de venta.

El industrial por el contrario adquiere materias primas para producir mercancias y una vez que las produce también pasa a ser comerciante ya que necesita vender sus productos por lo tanto su proceso de venta es mas largo.

El prestador de servicios no necesita comprar ni transformar productos, en la mayoría de las veces o es solo en la prestación del servicio o requiere de personas para prestarlo, abogados. contadores. encuestadores. pintores. ya que el capital es pum fuerza de trabajo. sin embargo se considera también servicios los arrendamientos de bienes muebles y inmuebles, con su consabida inversión de capitaJ.

Los documentos que se generan en esta área son principalmente las facturas, recibos, notas de crédito notas de cargo. por lo que dependiendo del volumen de documentos emitidos es necesario planear la forma de captura de los documentos que se necesitan.

Con el objeto de que esta área pueda desarrollar una operación adecuada de Jos productos o servicios que la organización realiza con la información que se procese, en este caso los documentos enunciados anteriormente facturas, recibos, notas de crédito, notas de cargo. nos deben de servir para hacer ya sea reportes semanales, quincenales, mensuales, acerca del desarrollo de las operaciones de la cobranza, y así evaluar por sistema el desempeño y puedan estos repones. ayudar con toda oportunidad a hacer los ajustes que se consideren pertinentes.

El reporte que debe de salir de esta àrea debe de contener en otras cosas y de acuerdo a las necesidades de la organización lo siguiente:

Este reporte de Cucnta5 por Cobrar de et área de ventas debe incluir un análisis por antigtlcdad de saldos que incluya sobre todo Jo siguiente

- Nombre de la entidad
- fecha de corte
- Número de cliente
- Número de documento de venta
- Fecha de expedición del documento
- Fecha de vencimiento
- Días vencidos de acuerdo a las políticas de venta.
- Un total vencido
- Un total por vencer

 $\overline{19}$ 

- Un rotaJ de días vencidos
- Un espacio para comentarios

Con este tipo de reportes que se piensa para esta *área* deben de salir de los documentos fuentes. facturas recibos, ya que son simultáneos o paralelos a la contabilización, el proceso electrónico debe planearse para usar los datos desde el principio para explotarse... no solo el tener una contabilizacion si no que desde ahí salgan reportes que las áreas operativas necesitan

#### **4.2. COMPRAS Y CUENTAS POR PAGAR**

Las compras que efectúa un negocio ya sea comercial, industrial o de servicios es el necesario para producir vender o atender la actividad y esto se traduce en el manejo de facturas de proveedores de bienes y servicios que necesitan controlarse de la siguiente manera.

#### l. SOLICITUD DE COMPRAS

Si el área de producción o de servicios requiere materiales y no existe en el almacén se elabora una solicitud de compras o pedido de material.

#### 2. RECEPCIÓN

AJ recibirse este material pedido es conveniente que junto con la remisión del mismo se acompaile copia del pedido para verificación de Jo que se recibe es Jo que solicito.

#### 3. MERCANCÍA CON REMISIÓN

Una vez que el almacén firmo Ja nora de remisión esta se deberá acompañar a la factura, en muchos de los casos la factura es también "factura - remisión"

4. ENTRADAS DE ALMACEN Y SALIDAS DE ALMACEN.

Con la remisión el almacenista elabora su entrada de almacén y surte el material aJ área de producción o de servicios

#### *5.* REVISIÓN Y REGISTRO DE CUENTAS POR PAGAR

Una vez que las mercancias han sido entregadas, las facturas junto con su soporte de recepción de material, se reciben a revisión para programarse su pago se codifican se emite una cuenta por pagar.

6. PAGOS

Dependiendo de la política de la empresa y de acuerdo a la antigüedad de la factura se procede al pago de la misma.

Con este simple procedimiento pensamos que se cubren los principales aspectos del área de compras y que los documentos esenciales del proceso que necesitan procesarse son las facturas juntos con sus notas de crédito y cargo pudieran tener.

Este repone de Cuentas por Pagar de el área de compras debe incluir un análisis por antigüedad de saldos que incluya sobre todo Jo siguiente

- Nombre de la entidad
- fecha de conc
- Númc:ro de cliente
- NW.-o de documento de la compra (factura)
- Fecha de expedición del documento
- Fecha de vencimiento
- Días vencidos de acuerdo a las polfticas de pasos .
- Un tocal vencido
- Un total por vencer
- Un total de dias vencidos
- Un espacio para comentarios

Con este tipo de repones que se piensa para esta área deben de *salir* de los documentos fuentes. facturas recibos, ya que son simultáneos, o paralelos a la contabilización, el proceso. electrónico debe planearse para usar los datos desde el principio para explotarse, no solo el tener una contabilización si no que desde ahi salgan reportes que las areas operativas necesitan como es este reporte de cuentas por pagar

#### *4.3. BANCOS*

Siguiendo con el proceso tenemos que primero compramos después vendemos y finalmente cobramos y pagamos por lo que procedemos a elaborar un sistema de bancos que nos permite primeramente agilizar el proceso de elaboración y control de cheques y movimientos bancarios en la Entidad. asi como obtener irúormación actualizada via reportes y consultas del estado de las cuentas bancarias y contabilizar simultáneamente los movimientos contables que se afectan desde los Bancos de una manera veraz y oportuna.

En segundo termino con esta misma información procedemos a elaborar también simultáneamente el Estado de Ingresos y Salidas de efectivo que tiene como objetivo primario mostrar durante "X" periodo la gestión del efectivo a corto plazo.

El estado se presenta integrado en dos grupos: *Ingresos (fuentes) de efectivo* que incluyen los conceptos más imponantcs como cobranzas de clientes. ventas de contado. *ouos.* con excepción de ingresos por financiamiento. El otro grupo *salidas (u.sos} de efectivo,* incluye

los conceptos más importantes, como pueden ser proveedores, sueldos .rayas comisiones. seguro social, impuestos retenidos, impuestos al valor agregado, energía eléctrica. publicidad.. orros. etc. con excepción de liquidación de financiamientos.

La diferencia entre los totales de los dos grupos nos deben de representar un exceso o insuficiencia del cf'cctivo que se requiere. mismo monto que debe de cuadrar con la financiación de los bancos, terceros, accionistas o aumentos de capital.

La cifra real se obtiene a través de la información que los movimientos de las chequeras nos manejan,. y de un concentrado dd mes en donde puede interpretarse con movimientos contrarios de la panida doble. Es decir los cargos a las cuentas de proveedores representan pagos a proveedores los créditos a las cuentas de clientes representan ingresos por cobranzas de clientes etc.

Hasta este punto tenemos un análisis del flujo de efectivo durante un periodo y este Jo fija la Entidad a sus necesidades semanal quincenal anual etc...

Presentamos hasta aquí este estado real de las operaciones de los bancos pero si la entidad lo requiere se puede hacer cifras comparadas con los presupuestos.
# *S.* CASO PRÁCTICO IMPLEMENTACIÓN DE LOS MÓDULOS DE REGISTRO

# S. J. MODULO FUENTE CENTRAL DE CONTABILIZACIÓN.

Para comenzar la implementación del registro electrónico de datos es necesario diseñar e implantar un modulo central de registro que cubra rodas las necesidades de captura de información y que en su estructura sea homóloga en todos los departamentos, ya que quizá tratándose de pequeñas organizaciones una persona maneje uno o dos módulos de registro por lo que se propone la siguiente estructura que debe hacerse de acuerdo a las necesidades y características de cada organización.

Este sistema esta planteado a la recuperación de archivos por medio de disquetes Jos cuales se envian fisicamente a una unidad una central de proceso pensado así también que se pudiera usar en otros *ca.so* envío por red o por teleproceso *sin* embargo para este ejemplo Jo tomamos como archivo cxtraiblc por medio de disquete.

También si el negocio es muy pcquetlo y no tiene una unidad de proceso para cada área se pueden considerar que dichos módulos se instalen en un solo procesador o computadora  $\bf{v}$ se tendría que organizar en un solo menú general la entrada a cada uno de los módulos.

Se vuelve a resaltar la importancia de Ja plancación en el futuro de las operaciones de la entidad ya que el manejo de software como de hardware es en cualquiera de las opciones paralelo su funcionamiento y hacer cambios inmediatos demerita la rentabilidad de un sistema

Con un diagrama de flujo que es un esquema en el que por medio de figuras geométricas conoctadu por flc:chas~ se indica cJ *trámite* de Jos documentos que maneja la Entidad económicas y que presentamos de Ja siguiente manera:

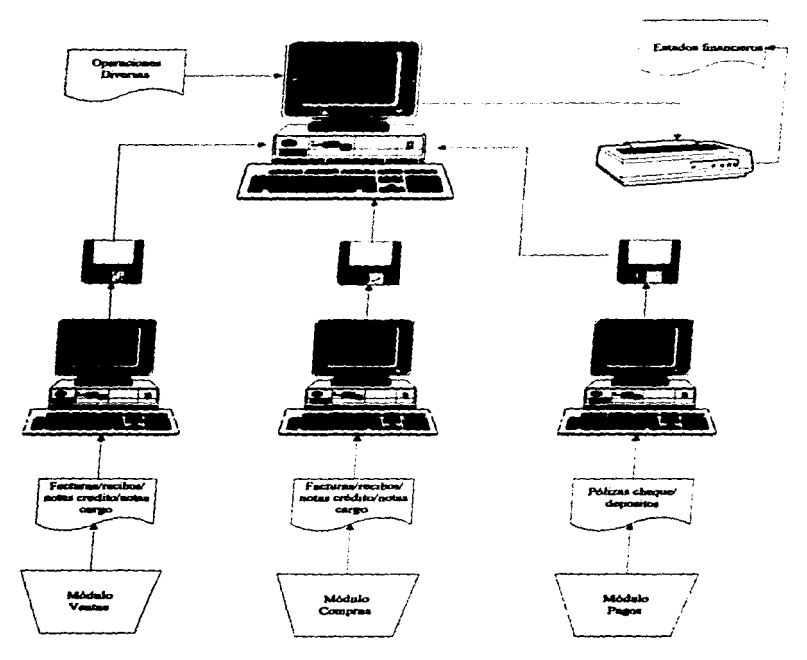

# FLUJO DE INFORMACIÓN POR MODULOS

El tipo de pantallas que se presentan a continuación son las que el usuario de la información debe de pedir a su programador y este representa un proceso de organización con flujo de información de la siguiente manera:

La operación está orientada al usurario final, basada en menús colgantes que permiten navegar por todo el sistema.

Indicaremos en cada presentación que tipos

# PRESENTACIÓN MODULO GENERAL DE CAPTURA

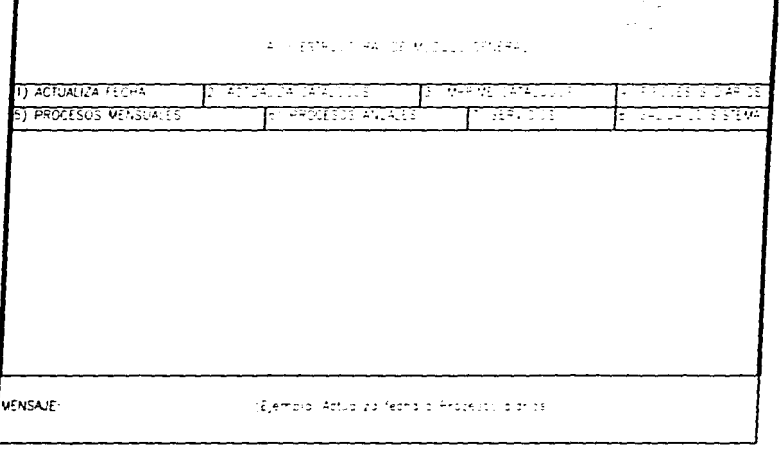

# 1) ACTUALIZA FECHA..

Dependiendo de las necesidades de efectuar procesos se tiene que actualizar cada vez la fecha , esta fecha es la del periodo contable a procesar, ya que la fecha que aparece en el extremo derecho junto con la hora debe ser la fecha real del proceso.

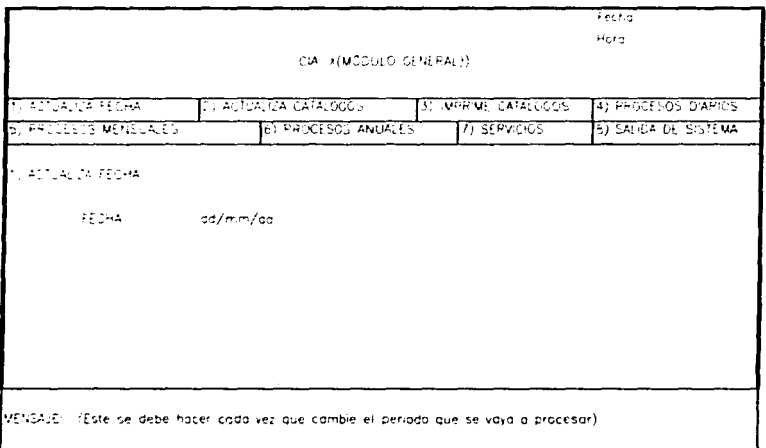

# • 2)ACTVALIZA CATÁLOGOS

En este modulo central de contabilización debe de estar el catálogo de cuentas de toda la empresa con el fin de controlar que los demás departamentos , los módulos siguientes deben de tener únicamente las cuentas paniculares que manejen.

Antes de entrar a la estructura de catálogo de cuentas debemos de definir la forma que la organización necesita sus estados financieros, que son el resultado final del procesamiento electrónico de datos las claves que aparecen antes del lado de la cuenta no forzosamente deben de aparecer en el impreso del sistema si no que es conveniente que se prepare un cuadro o esquema y se señale la forma de balance que la organización necesita ya sea para agrupar mieyas cuentas o cambiar las definiciones del mismo. tomando en consideración los clásicos elaboramos el siguiente diseño:

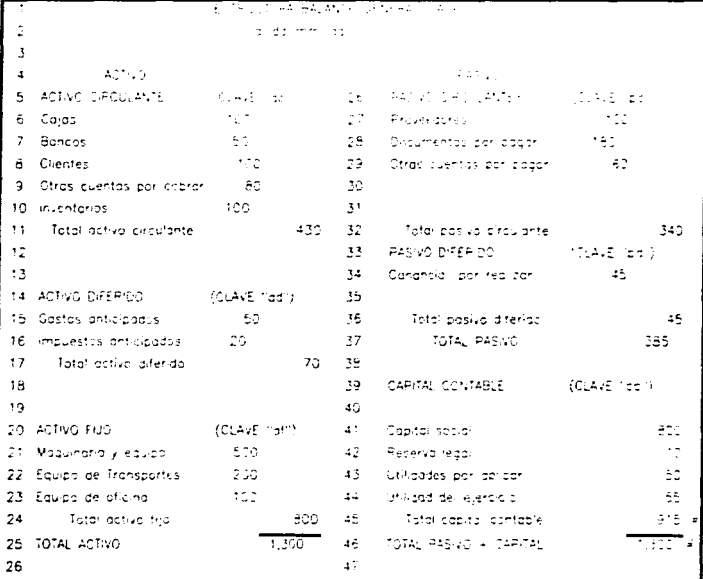

Así también la presentación del estado de resultados o de perdidas y ganancias se presenta de la siguiente manera

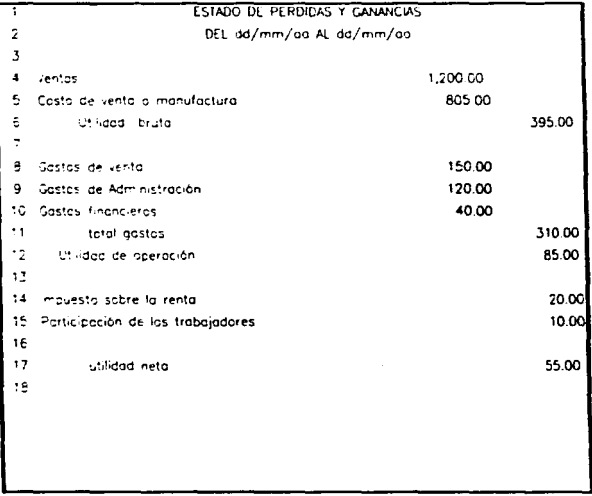

Dentro de este menú se puede fijar la naturaleza de las cuentas para una vez que se procesen los estados financieros, la forma de manejar y las necesidades de información en una organización es la que predispone la estructura del catálogo de cuentas.

the contract of the model as the complete model

Como se mostró anteriormente en Ja estructura del balance y del estado de pérdidas y ganancias. estos son un resumen sucinto de la infbrrnación final de las organizaciones pero atrás de ellos se debe considerar otro tipo de información que el procesamiento electrónico de datos puede hacer sin mayor problema

Tomemos como ejemplo a la Cía X. que hemos venido usando, como una empresa comercializadora que tiene que tiene dos Zonas de venta una sur y una centro, entonces la óptica de revisar resultados y formas en principio del catalogo de cuentas, sena remarcar con cada resultado que sucede particularmente en cada una de Jas zonas, es decir que vende  $cada$  una, que tiene cada una de inventarios que tipo de gastos son más representativos,  $v$ . que cartera de clientes manejan cada una de dichas zonas, si existe despues un aumento de zonas de operación,. con Ja estructura del catalogo de cuentas se tiene que cubrir. prever el crecimiento futuro para que no quede corto el sistema, si la empresa fuera de servicios también ya que se tendria que conocer- por cada provecto o estudio una forma diferente para cada posición es decir que en vez de nombrar una cuenta cono " Ventas Zona Sur" la llamariamos "proyecto, estudio "1" ó "a" el año "x" o cualquier forma de manejar las actividades y denominaciones en cualquier organización ya que del conocimienro de la entidad económica se llega al procedimiento del procesamiento electrónico de datos.

Con lo anterior necesitamos en el Catálogo de Cuentas una lista o enumeración ponncnoriz.ada y clasificada de los conceptos que integran el activo pasivo y capital contable e ingresos de la entidad económica

Los conceptos así clasificados reciben el nombre de cuentas.

 $\overline{\phantom{a}}$ 

Con el catálogo de cuentas diseñamos el Sistema de información financiera y su alimentación de documentos fuente, finalmente como salen los reportes o informes.

Las cuentas globales o de mayor que sean las que aparezcan en los estados financieros <sup>y</sup> para fo cual se presenta una pantalla de catáJogo de cuernas

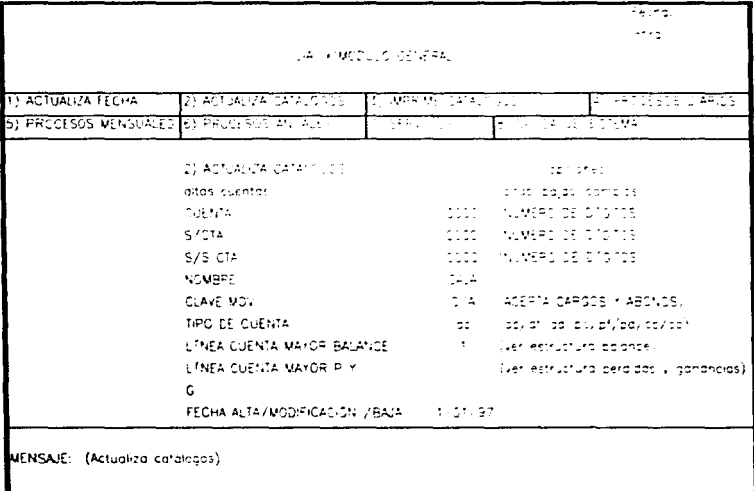

Lo importante en esta pantalla de captura, por control se debe de meter la fecha de altas de cuentas por sistema y las bajas solo pueden ser a cuentas que no tengan movimiento dentro del año fiscal

Como se señala en la pantalla existen tres niveles de cuentas, el sistema por control debe de aceptar cargos en cuenta desde el nivel más bajo o sea si existen tres niveles de cuenta el que tiene movimiento es el nivel 3 para los cargos o abonos (c/a)

Si la cuenta tiene dos niveles la aceptación de movimiento cargo o abono (c/a) es al nivel dos.

... Muchas de la.'\ veces no se necesita más que un nivel de cuenta y entonces la aceptación de los cargos y abonos( e/a) son a un solo nivel.

La clave de tipo de cuenta es con el fin de tener una presentación con un solo catálogo de cuentas la presentación en los estados financieros por ejemplo puede haber documentos por pagar que sean pasivo circulante (pc) o pasivo fijo dependiendo de la exigibilidad del documento y que la entidad acreedora sea la misma

También en caso de requerir dentro de las presentaciones de estados financieros cuentas de orden (co) se debe de presentar esta opción

Las líneas de presentación • y que se indicaron en el esquema de Jos estados financieros nos sirven para scftalar o cambiar tanto para el activo la disponibilidad de los recursos dentro de los mismos rubros globales tanto el pasivo como su exigibilidad, es decir si un dia los documentos por cobrar son más disponibles que la cartera de clientes, o si los acreedores diversos son más exigibles que los proveedores • esto lo movemos desde nuestro catálogo

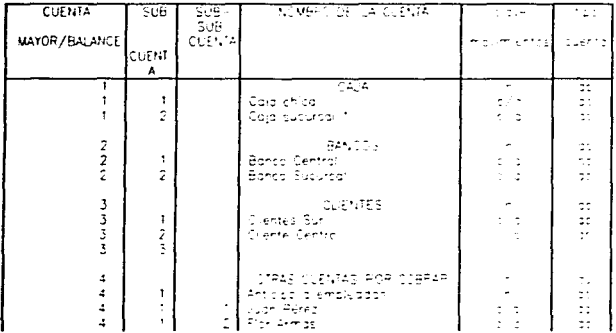

### • 3) IMPRIME CATÁLOGOS

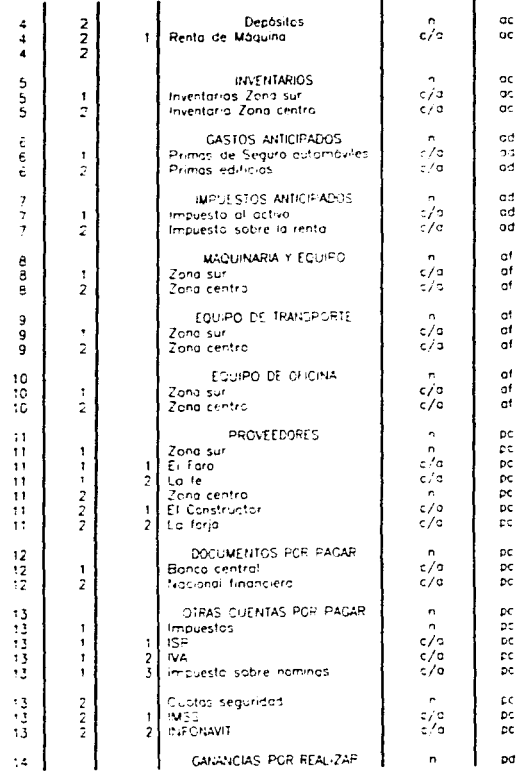

J.

 $\ddot{\phantom{a}}$ 

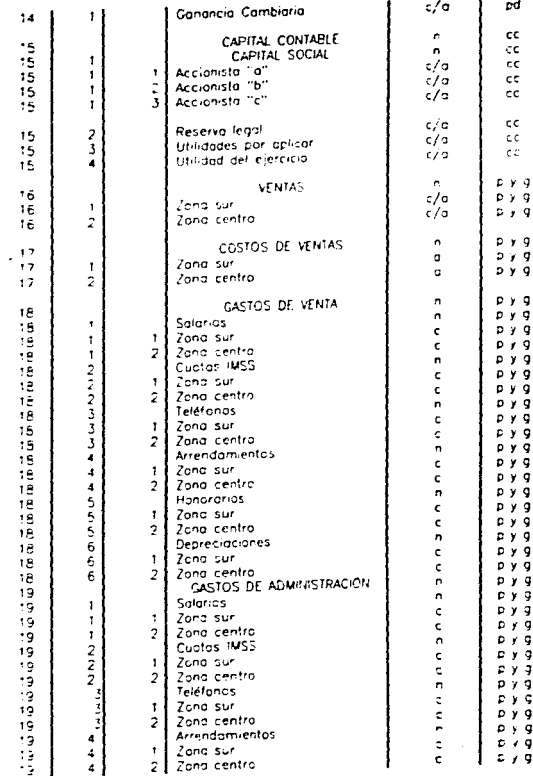

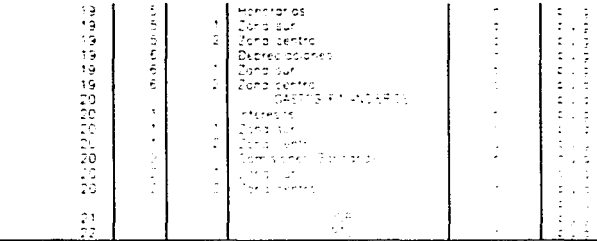

#### 4) PROCESOS DIARIOS  $\bullet$

Los procesos diarios del sistema es la parte más importante dentro de la operación de ya que aquí el grueso de las operaciones se reportan.

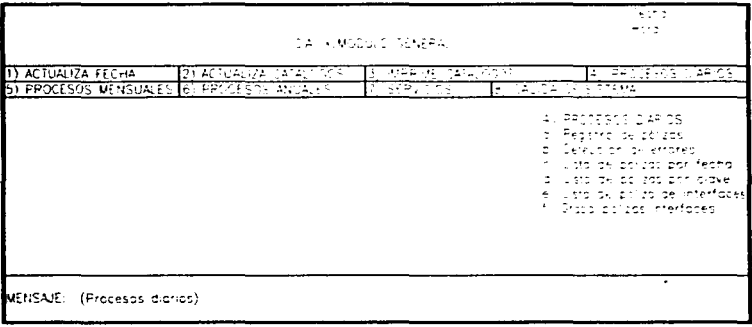

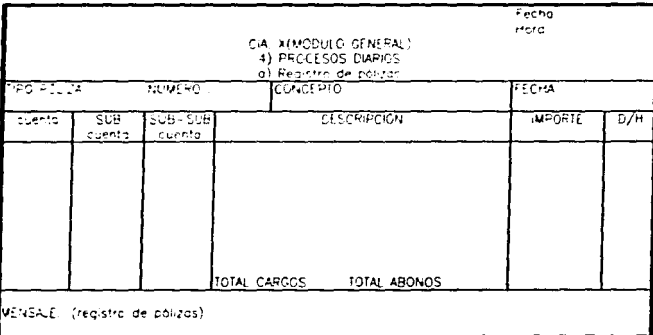

**El regbtro de pólizas en cJ sistema se efectúa de la siguiente manera, en la siguiente**  pantalla de captura.

**Dentro de la anterior pantalla hay que comiderar lo siguiente como C\$U'Ucrura de la**  póliza que debe de contener la información siguiente :

R.oconlando **que en lo métodos manuales de registro. cJ sistema de pólizas es un**  registro diversificado, en el que las transacciones se anotan el folios independientes. **de donde pasan por concentración a los libros Diario y Mayor General a través de**  un libro especial de registro de pólizas.

La póliza por lo tanto consrituye la base del mélodo y se define como el documento **de cariacter imerno en cJ que se rcgisuan las opcnacioncs y se anexan Jos documentos y comprobantes que justifiquen las anotaciones y cantidades de ella\$ registradas.** 

**El método de pólizas clasifica a las operaciones y toman genéricamente Jos nombre**  de ellas pólizas de ingresos póliza de egresos póliza de diario.

Las pólizas deben de consignar el nombre de la entidad. nümero y nombre de Ja póli~ Cccha • número de cuenta .SUB cuentas. concepto y redacción de cuenta columnas para valores parcial. debe haber y firmas de quien preparó reviso y autorizó Cuando las salidas de efectivo son mediante cheques las pólizas se denominan pólizas cheques .Las pólizas deben de anexar los documentos fuente y se manejan según las necesidades con copias y colores para su mejor control y manejo Con esre repaso del sistema manual de pólizas, el registro contable electrónico, toma las partes del sistema de pólizas en cuanto al manejo de los documento fuente para la captación, clasificación, registro y cálculo y síntesis de las transacciones financieras de una entidad económica. El manejo de Ja información por medio del registro electrónico conlleva al procesamiento de grandes volúmenes de datos en menor tiempo y con mayor exactitud pero se debe de tener cuidado en la forma que se manejen los documentos de más uso dentro de la entidad por lo que al tratar los módulos especiales se pondrá un mayor énfasis a este manejo. Por lo anterior la póliza base del registro electrónico de datos debe de presentar en la siguiente forma.

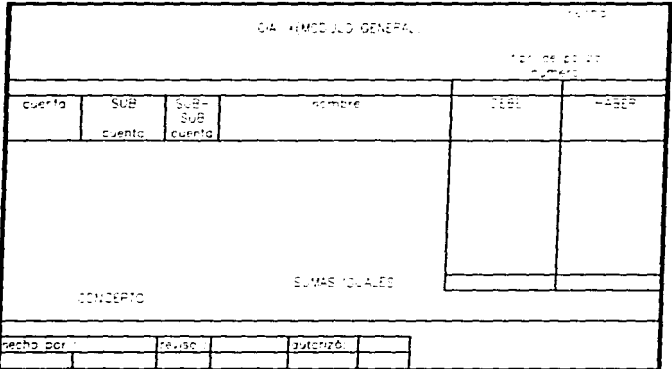

Dentro del sub-menú " b"• de esta pantalla aparece como Detección de errores este puede incluirse dentro del registro de la póliza y nos sirve para que al hacer la captura nos cuadren las sumas iguales de las pólizas.

El sub-menú "c" y el "d" como están genéricamente es una herramienta para control y necesidad de la entidad, el los siguientes sub-menú. "e" y "f" los veremos más adelante cuando veamos los módulos siguientes

Hasta aquí se presenta el manejo del sistema en la alimentación de datos ya que los siguientes menús son la explotación que de la información se efectúe.

*S* ) PROCESOS MENSUALES

El menú de procesos mensuales contempla 7 SUB menús que principalmente son reportes que el sistema de información necesita cada mes, sin embargo una vez que se tiene capturada la información se pueden sacar reporte por el periodo que se necesite ya que el sistema de registro electrónico lo debe de soportar, es decir que se pueden sacar informes diarios. semanales y quincenales.

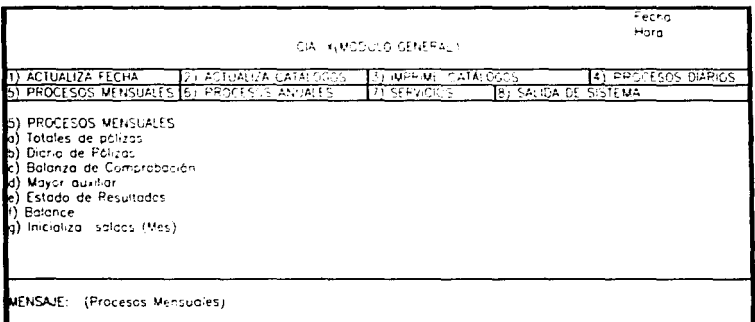

#### a) Totales de pólizas

Dentro de esta instrucción que le damos al sistema nos debe de dar el total de pólizas que registramos en el periodo y lo debemos de cotejar con un registro manual para mejorcontrol.

b) Diario de Pólizas.

Todas ta pólizas registradas durante el periodo deben de aparecer en este reporte. sin embargo si los procesos se piden con una regularidad menor a un mes conviene que este reporte salga una sola vez al mes.

e) Balanza de comprobación

La balanza de comprobación conviene se imprima de acuerdo al nivel del catálogo de cuentas que se ocupe, es decir balanza a un nivel dos niveles tres niveles.

### d) Mayor auxiliar

En el procesamiento electrónico de datos y tal como scftalan las disposiciones legales es e1 documento principal de las operaciones y d cual tiene la caracteristicas siguientes:

# **CIA X<br>LIBRO MAYGR AUXILIAR**

 $\mathbf{u}$ rs

folio

FECHA

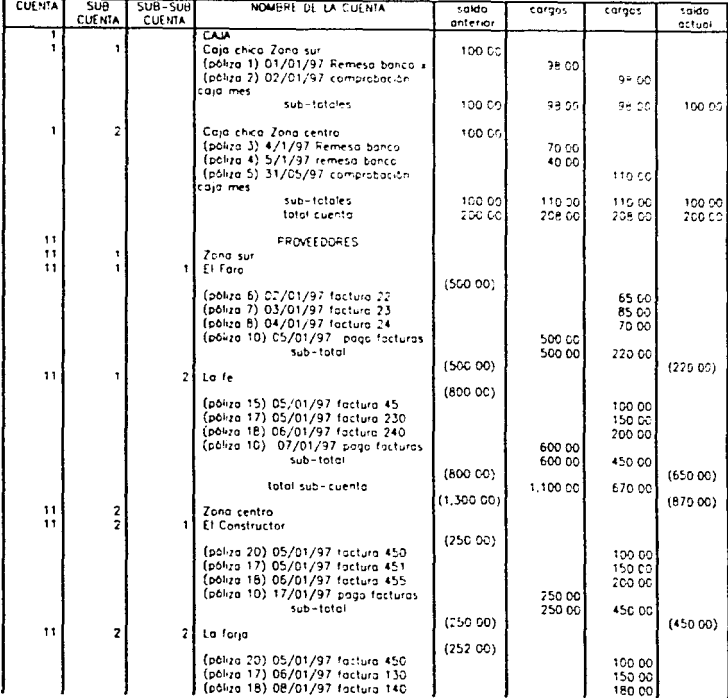

is in the control

÷

ŧ

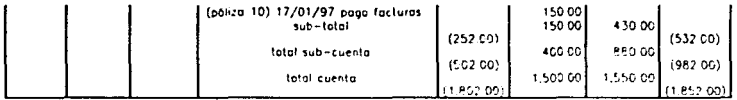

Lo importante que se señala en este reporte es los siguiente, los cargos a las cuentas aparecen solo al nivel más baio cuando lo exista, teniendo sub-totales por SUB-SUB/cuenta, subcuenta y totalizando por cuenta.

Por presentación los saldo acreedores anarecen negativos sin embargo si el usuario lo demanda se tendría que usar dos columnas una para saldo deudor y otra para saldo acreedor

La periodicidad del documento es mensual y el folio es anual coincidiendo con el año fiscal -

En la columna de concepto aparece primeramente el no, de póliza seguido por la fecha y después el concepto de la operación

e) Estado de resultados

Este reporte financiero al igual que lo señalado anteriormente sale cada vez que se requiera y que se alimente con la información el sistema independientemente de la periodicidad se tendrá que sacar un estado de resultados mínimo mensual.

La forma del estado de resultados va se presento en el capitulo anterior.

f) Balance

Lo mismo que lo comentado en el punto de estado de resultados va que son simbióticos

g) Inicializa saldos (mes)

Una vez que se hava cerrado las operaciones mensuales ya que cuando se saquen reportes parciales no debe de procederse con esta instrucción, al comenzar con un nuevo período de proceso se da esta instrucción para que, los saldos finales del período anterior aparezcan como saldos iniciales del proceso actual.

and the control of the con-

the material company of the

Este proceso es interno del sistema y no anarece reporte alguno

# • 6) PROCESOS ANUALES

the contract of the contract of

**Contractor** 

# El menú de procesos anuales con 8 sub-menús se presenta de la siguiente manera:

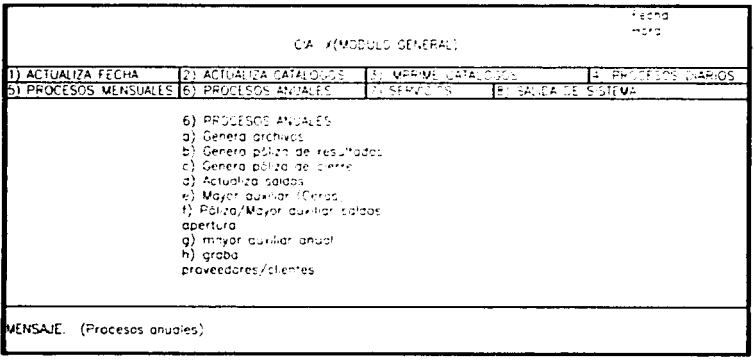

# a) Genera archivos

a state of the contribution.

Como este es un proceso anual el sistema por seguridad debe de crear su propio sistema de archivos anuales para el manejo de los siguientes menús

b) Genera póliza de resultados

Todas las cuentas de resultados al cierre del ejercicio de preferencia por sistema. Eaunque se puede hacer manual, emite una póliza en la que cancela todas las cuentas de resultados

e) Genera póliza de cierre

Para las cuentas de balance una vez que se realiza la póliza de resultados se genera la póliza de cierre saldando todos los saldos, si se considera de hacer este proceso por sistema o también se emite poliza manual

Como dato que el sistema debe de considerar al correr- esta póliza de cierre-se deberá de dar de alta en el catálogo de cuentas la cuenta de resultados del año en curso para que se arrastre aJ cierre

d) Actualiza saldos

AJ emitir estas dos pólizas los saldos del período deben ser ceros

e) Mayor auxiliar(ceros)

Como prueba final del sistema se emite un niayor auxiliar con saldos en cero.

f) Póliza /Mayor auxiliar saldos apertura

AJ iniciar el periodo Ja póliza inversa de cierre de ejercicio se convierte en póliza de apertura el sistema debe de hacer simultáneamente la póliza de apertura así como el mayor auxiliar de apertura

#### g) Mayor auxiliar anual

Este reporte es útil aunque por el nombre se maneje dentro de los menús anuales es una fuente de consulta del periodo, debe permitir consultar en la forma del reporte de mayor auxiliar, los movimientos de una cuenta con los meses anteriores a la fecha del proceso, es decir si se esta procesando el mes de Junio al hacer una consulta aparecerán todos los movimientos, desde enero a mayo – esto debe de permitir en el caso de conciliaciones. revisiones, depuraciones. una forma fácil de encontrar con una sola operación sin necesidad de buscar en cada uno de los impresos el historial de las cucn1as

Este menú es de consulta dentro del periodo hay que tener cuidado en el manejo de los  $\alpha$ rchivos del sistema ya que si se consulta después de haber efectuado movimientos de cierte, quizá no tengamos la información requerida si las necesidades de consulta son superiores a un año fiscal se podrá considerar si la capacidad de almacenamiento del sistema lo permite y si no siempre en ambos casos tendremos la consulta directa de los impresos. La idea es de consultar una cuenta directamente.

h) Grava proveedores/clientes

De acuerdo a la legislación actual del impuesto sobre la renta en su articulo 58 fracción décüna del reglamento. las empresas deben de reportar al fisco los cincuenta proveedores y clientes si los importes de sus operaciones rebasan los so.000.00 (cincuenta mil pesos m.n.) si vamos a diseñar un sistema. de registro contable es conveniente que nuestro sistema contemple un reporte que a partir de esta necesidad de información nos de al fin del periodo los datos de estas operaciones. Por eso en este menú anual una vez que se han registrado todas las operaciones del año se da esta instrucción para que nos emita una reporte de las operaciones señaladas.

#### 7 ) SERVICIOS

Los servicios que se pueden necesitar en un menú para el registro contable electrónico son los siguientes:

#### a) Compañía

Este sub-menu de compañía conviene tenerlo por que de aqui se alimenta la información que todos los reportes impresos llevan de la "entidad" y como atributos de la misma se pueden manejan los siguientes:

- Nombre. razón o denorninaci6n social.
- Domicilio
- Registro federal de contribuyentes
- Otros registros(Fi.scalcs gremiales dC.

Estos generalmente no son registros que cJ sistema tenga que alimentar continuamente si no que dependiendo si Ja entidad cambia de domicilio o de nombre por fusión escisión los registros puedan ser cambiados por los usuarios.

b) Estructura balance

Como se presento en Jos párrafos anteriores existe una presentación de estados financieros que más sin embargo la organización pueda cambiar de acuerdo a nuevos requerimientos estos cambios deben guardar sin embargo el principio de consistencia contable.

e) Esuuctura perdidas *y* ganancias

Como este es un repone financiero totalmente indexado aJ balance general los cambios deben de *estar* sujetos a los mismos principios que al estado financiero anterior.

#### d) Cuentas

Al poner en este menú de servicios un sub-menú de cuentas hacemos referencia al control que el sistema debe de tener, no podemos de dar de bajas cuentas si tienen movimientos durante et afto fiscaJ o siguiendo el Principio de consistencia si la cuentas están involucradas en más de un ejercicio fiscal no deben ser dadas de baja del sistema.

Este sub-menú por lo tanto debe contener la instrucción de bajas de cuenta, que ya no sean útiles al sistema • con las consideraciones anteriores

### 8) SALIDA DEL SISTEMA

Esta salida del sistema debe de tener una confirmación de salida por ejemplo:

/ Desea salir del sistema "si "(S) o "no" (N)

Las salidas del los demás menus deben de ser por seguridad a partir de cerrar cada sub-menú antes de pasar al siguiente menú.

Considenunos que una empresa con pocos movimientos o una sola estación de captura con el anterior modulo general de captura podría gestionar su Contabilidad con un proceso electrónico de registro contable.

Sin embargo si una empresa mediana empieza a crecer y por Jo tan10 esto implica el tener más estaciones de trabajo o unidades de captura por que el tamaño de sus operaciones diarias es más voluminosos se deben de considerar módulos adicionales para que más de una persona pueda capturar y más áreas de operación puedan tener más elementos de trabajo con el procesamiento electrónico de datos.

Con esto debe de quedar claro que este disefto de sistema no esta pensado para. una sola estación de trabajo si no que sin llegar a red o aun llegando a red se puede implantar. en cualquier área o departamento que cualquier organización necesite de acuerdo a su operaciones propias.

# **5.2. MÓDULOS DE INFORMACIÓN**

Como se señalo anteriormente las principales operaciones de la empresa son las ventas las compras y los pagos, el reporte de cuentas por cobrar y reporte de control de operación de ventas descrito en su oportunidad lo generan las ventas así como las compras generan el sistema de cuentas por pagar, así como el de pagos que son los bancos o egresos.

Y siguiendo el proceso de modulo de captura general descrito anteriormente presentamos el siguientes módulos :

- VENTAS (CUENTAS POR COBRAR)
- COMPRAS ( CUENTAS POR PAGAR)
- BANCOS (EGRESOS)

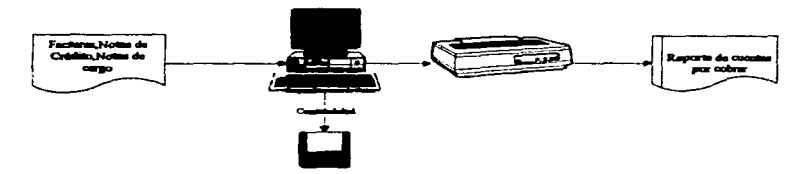

### 5.2.1. MODINA DE VENTAS Y CUENTAS POR CORRAR

Para desarrollar el anterior esquema el Módulo de ventas y cuentas por cobrar se presenta de la siguiente manera:

### · I) ACTUALIZA FECHA

De la migma forma que como se presento en el menú general se presenta este menú por lo que no se hace comentario adicional alguno.

# • 2) ACTUALIZA CATÁLOGOS

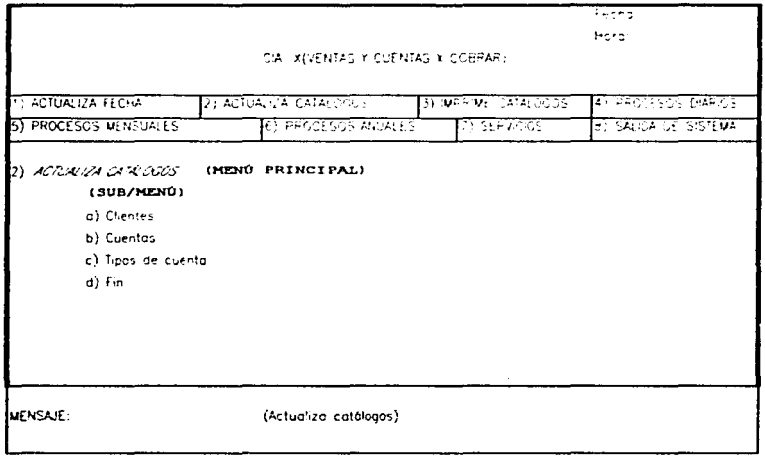

Como se ve en esta pantalla los catálogos que se manejan son dos y el menú que se debe de hacer es el siguiente para.

# • CATALOGO DE CLIENTES

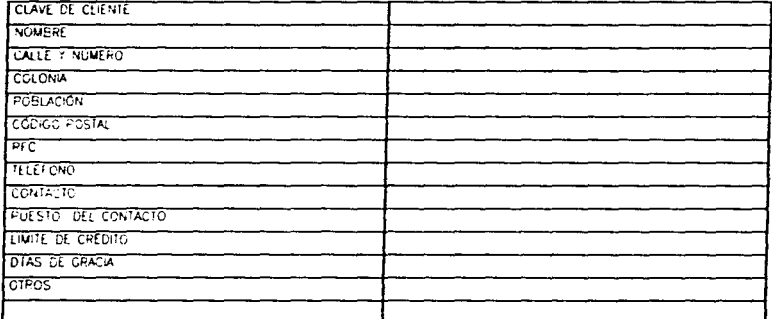

Este catálogo se puede reducir ampliar de acuerdo a la necesidades de la empresa y lo más importante es de que los datos que se anoten se justifiquen en los procesos, reportes o procedimientos que el sistema quiera explotar.

# - CATALOGO DE CUENTAS

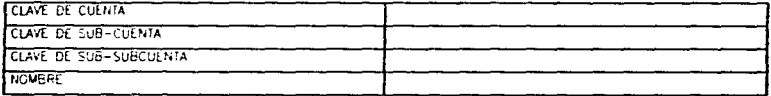

Estos dos menús deben de tener un sistema de altas, bajas y cambios en todos sus niveles el alta de la cuenta en el menú general se debe de hacer simultáneamente:

# • 3) IMPRIME CATÁLOGOS

Siguiendo el mismo orden este menú imprime los catálogos ya sea por numero de cuenta o por alfabeto.

# • 4) PROCESOS DIARIOS

Los procesos diarios incluyen la alimentación de información al sistema simultánea a la Contabilidad y al sistema de cuentas por pagar y la pantalla de menú es la siguiente

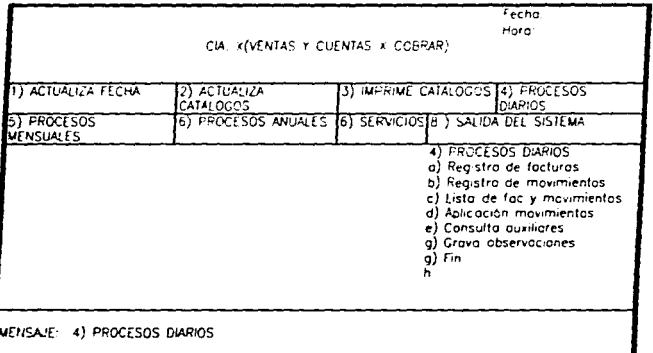

### a) Registro de facturas

El registro de los documentos fuente de la ventas se efectúa en esta pantalla que consta de dos partes que para este efecto de guía se señalan, la parte A que alimenta al sistema de cuentas por cobrar y la parte  $B$  que alimenta de información a la Contabilidad general:

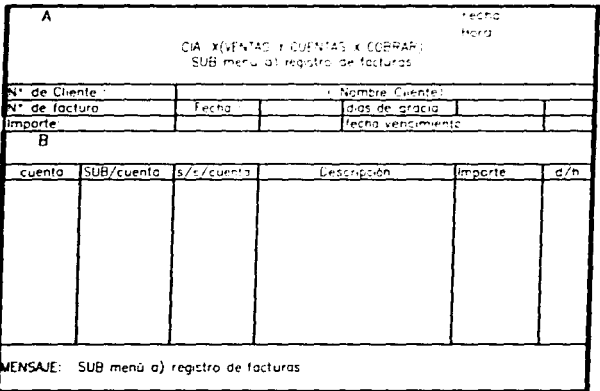

#### $\bullet$  A

Este primera parte de la pantalla nos sirve para gestionar las cuentas por cobrar de la entidad.

⇒ Las facturas se capturan una por una en esta pantalla

- $\Rightarrow$  Las facturas son los documentos fuente para este sistema por lo que de acuerdo al catálogo de clientes que se abrió, tenemos que anotar el numero de cliente y por sistema nos sale el nombre del cliente
- $\Rightarrow$  Anotamos en número de factura así como su clave es decir para manejo es conveniente  $de$  identificar si es "factura " (fac) nota de debito o cargo (nd) o nota de crédito (nc)
- $\Rightarrow$  Por cada factura registrada debemos de anotar la fecha de expedición de la misma.
- $\Rightarrow$  El importe debe de corresponder al total de la factura
- =>Se anota nuevamente los dias de grncia es decir los dias de crédito para pago de la factura por si hay algún cambio con relación a los que se anotaron en el catálogo de clientes es decir si de manera general se da un crédito de 30 días pero esa factura es con un plazo menor de pago el sistema debe de ser flexible para esa consideración  $\epsilon$  si no se teclea en este espacio ningún dato debe de aparecer el los dias de crédito del catálogo
- $\Rightarrow$  La fecha de vencimiento es la resultante de la operación anterior.

Hasta aquí la primera parte de la pantalla que es únicamente para lo que es propiamente el sistema de cuentas por cobrar si la organización necesita algún otro dato que explotar a partir del documento fuente que es al factura tendremos que pensarlo antes de diseñar la pantalla y explotar los repones necesarios.

 $R$ 

Una vez que se han anotado los datos de la factura se procede ha anotar las cuentas contables que afectan a la factura para ejemplificar seria de la siguiente manera :

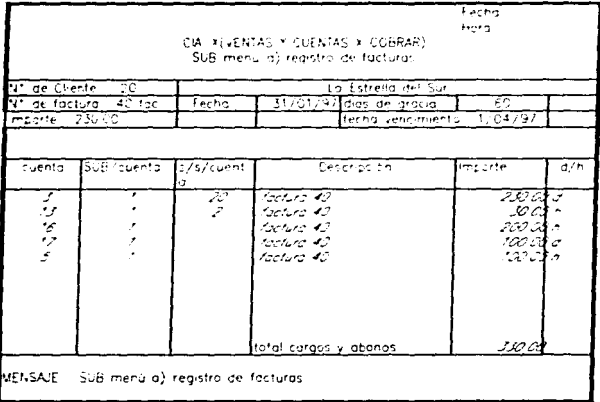

Con la captura de todas las facturas del período más adelante veremos la emisión de póliza del mes

b) Registro de movimientos

Como este programa debe ser una interface con la Contabilidad los pagos de las facturas se deben de anotar en esta pantalla de captura ya que la afectación de estos pagos se hacen por medio de los bancos.

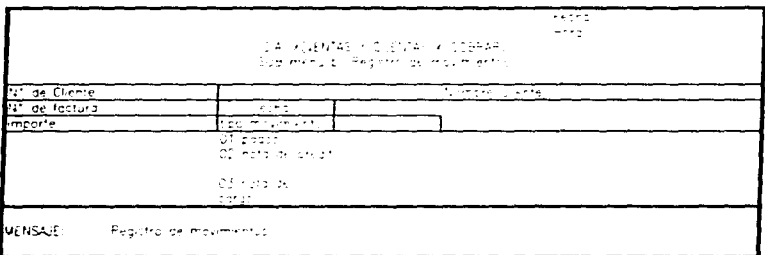

En lo que se refiere al tipo de movimiento 02 nota de crédito y 03 nota de cargo a pesar de que cuando se emitan estos documentos los movimientos contables se afectan desde el registro de facturas, a veces existen diferencias en la captura entre las dos partes de registro contable y cuentas por cobrar, y quizá para la Contabilidad se emita una póliza diversa para ajustar algún movimiento, entonces con estas claves cambiamos nuestro sistema de cuentas por cobrar.

c) Lista de facturas y movimientos (Antes de aplicar)

Este menú es únicamente para el sistema de cuentas por cobrar y no arroja ningún dato contable y nos sirve para ver o checar todos los movimientos antes de pasar al siguiente menú.

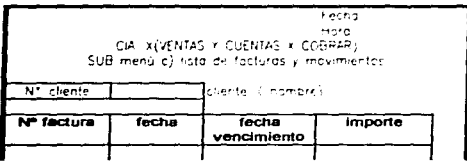

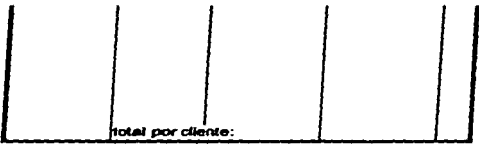

Este reporte emite todos los movimientos capturados agrupados por cliente.

d) Anticación de movimientos

Una vez que hemos verificado con el anterior reporte que tenemos todos los documentos que se requieren se procede a validar con esta instrucción el sistema. aquí puede ser solamente una operación interna de el sistema o saldrá un listado igual al anterior con un mensaje de "Movimientos aplicados".

e) Consulta auxiliares.

Este memi también pertenece únicamente al sistema de cuentas por cobrar y por lo tanto únicamente es un auxiliar de los documentos en si.

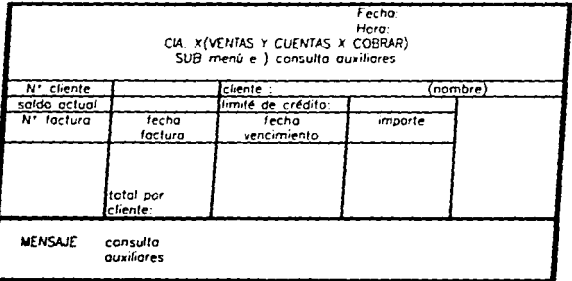

e) Grava observaciones

Este menú es recomendable para el sistema de cuentas por cobrar ya que al imprimir los reportes las observaciones son nor documento y el texto libre y con esto podemos enviar mensaies como : Factura no autorizada, material faltante, reclamación calidad producto, en si todo lo que querantos meter y permitir de inmediato mirar punto álgidos dentro de la cobranza

N' de cliente. ... .

No de factura

Observaciones..........

HD Fin

En todos los sub-menús debe de existir un "fin" para poder cerrar el sistema o pasar a otro menú

# **• 5) PROCESOS MENSUALES**

Una vez que se han registrado todos lo documentos se procede a aacar los reportes en este memi y que se puede presentar de la siguiente manera:

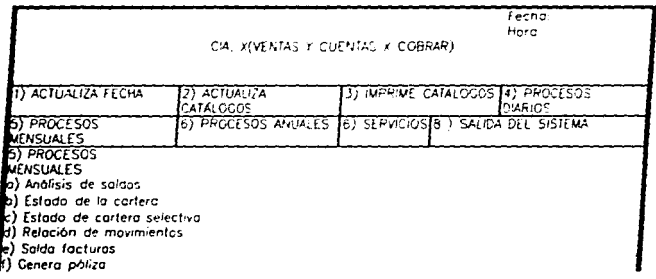

.<br>lg) Modifica póliza<br>ln) Verifica y grava interface. N Go

WENSAJE: 5) PROCESOS MENSUALES

# a) Análisis de saldos

Este primer reporte del sistema de cuentas por cobrar tiene la siguiente presentación

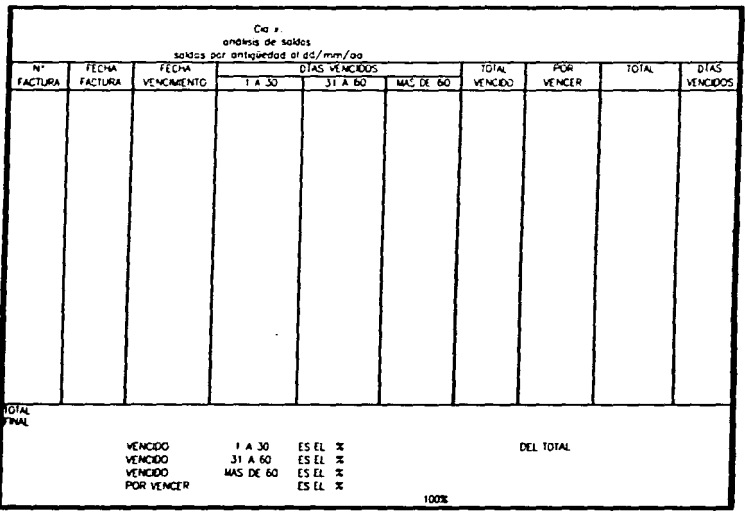

### b) Estado de la cartera

Este reporte nos da el mismo total que el anterior, con la salvedad que refleia los movimientos parciales de las facturas es decir.

a company of the company of the company of the company of the company of the company of the company of the company of the company of the company of the company of the company of the company of the company of the company of

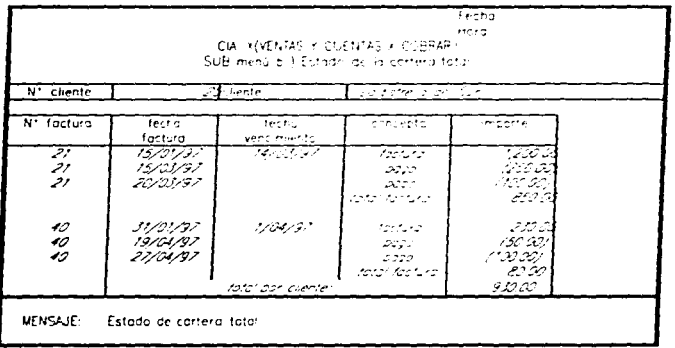

## c) Estado de la cartera selectiva

Este memi a diferencia del anterior sirve para sacar un reporte selectivo por cliente.

### d) Relación de movimientos.

Este reporte nos da el listado de los movimientos del mes aplicados ya que por sistema en el reporte diario al dar la instrucción de aplicar ya no se pueden consultar los movimientos

## e) Salds facturas

Este reporte nos indica en el caso de pagos parciales o totales las facturas que son saldadas o pagadas durante cJ periodo del proceso

and a state of the state

**Contractor** 

Hasta aquí hemos visto todo un tipo de información que puede generarse a partir de un solo documento y que nos permite gestionar la cobranza de nuestra cuentas de clientes, y tal corno se vio en la pantalla de captura de clientes *al* misnw tiempo capturamos Ja pane de aplicación contable del documento en una sola operación ya que los menús vistos con anterioridad son una manera de tratar la información, tal como se dijo anteriormente habría que checar que requerimientos necesita la entidad para desde el principio plantear tanto en la captura como en los reportes que se necesiten

f) Genera póliza

and the company of the company

.<br>Na stranovni počelo i starovni stanovni starovni starovni starovni starovni starovni starovni starovni starovni

AJ momento de generar Ja póliza de Jos movimientos del periodo en esic me es conveniente ratificar Jo siguiente:

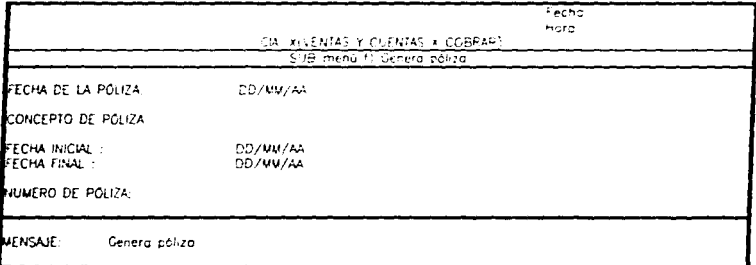

Una vez que se han dado estos datos aparecerá la póliza lista para pasarse a validar al módulo general. la presentación de la póliza debe de ser similar a las emitidas al módulo ecocral.

 $\omega_{\rm{max}}$  and  $\omega_{\rm{max}}$
#### g) Modifica póliza

Esta opción se puede manejar una vez que se pudieran detectar errores de aplicación de cuentas y modificación de la misma

#### h) Verifica y grava interface

Con esta opción procederemos a grabar en un disquete la información para validarla en nuestro módulo general y este procede a verificar en este proceso, que la póliza cuadre y las cuentas que estén registradas en el módulo general si no es así el sistema general no deberá de validar hasta que no se haya cuadrado y dado de altas las cuentas respectivas

i) Fin

Salimos con esta instrucción de este menü

#### • 6) PROCESOS ANUALES

Desde el punto de vista anual el sistema de cuentas por cobrar no tiene que hacer ningún movimiento especial por año ya que la información va desapareciendo una vez que las facturas van siendo liquidadas. por Jo tanto Ja información va siendo actualizada y Jo que se tienen son solo saldos de facturas. sin embargo de acuerdo a las políticas de crédito pudieran existir Cacturas de varios

En este menú por control se pudiera tener un sub-memi de bajas de cuentas y de clientes.

#### • 7) SERVICIOS.

• AJ igual que en cJ módulo general se tiene contemplado en este menú todo Jo relacionado a la información general de la entidad como nombre domicilio, registros etc.

 $\blacksquare$ 

### $\bullet$  B) FIN

Con esta instrucción salimos de nuestro sistema de ventas y cuentas por cobrar.

## 5.2.2. MODULO DE VENTAS Y CUENTAS POR PAGAR

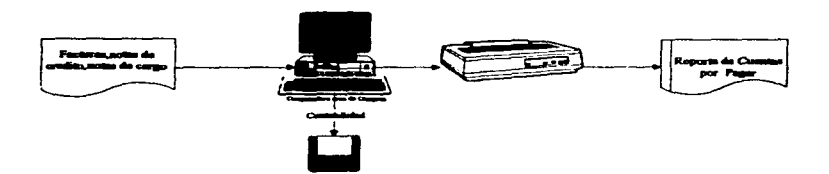

Tanto el sistema de Cuentas por Cobrar como el de Cuentas por Pagar son muy similares en cuanto al proceso y reportes de salida por lo que de acuerdo al anterior esquema se presenta el siguiente desarrollo.

## · I)ACTUALIZA FECHA

De la misma forma que como se presento en el memi general se presenta este memi por lo que no se hace comentario adicional alguno.

# • 2) ACTUALIZA CATÁLOGOS

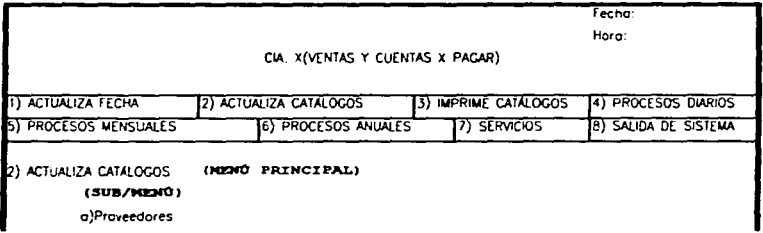

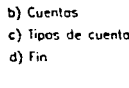

IWENSAJE:

(Actualiza catálogos)

Como se ve en esta pantalla los catálogos que se manejan son dos y el menú que se debe de hacer es el siguiente para.

# • CATALOGO DE PROVEEDORES

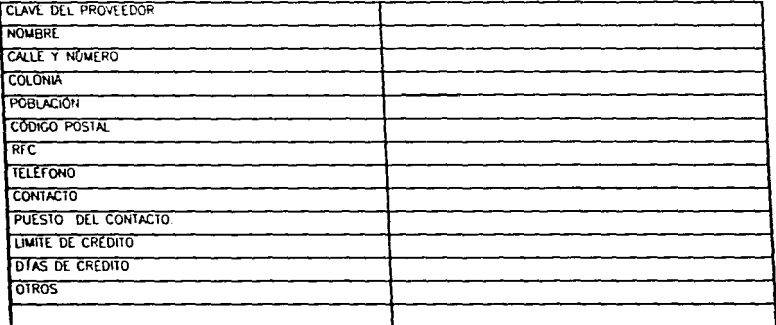

Este catálogo se puede reducir ampliar de acuerdo a la necesidades de la empresa y lo más importante es de que los datos que se anoten se justifiquen en los procesos, reportes o procedimientos que el sistema quiera explotar.

# **CATALOGO DE CUENTAS**

and an analyzing a street of the street

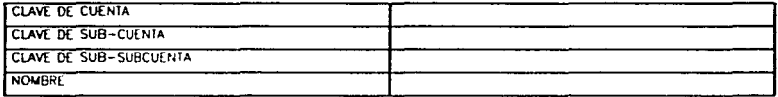

The copy of the second company was a second to the company of the contract of the second second contract of the company

Estos dos memis deben de tener un sistema de altas, bajas y cambios en todos sus niveles el alta de la cuenta en el menú general se debe de hacer simultáneamente:

# • 3) IMPRIME CATÁLOGOS

Siguiendo el mismo orden este menú imprime los catálogos ya sea por numero de cuenta o por alfabeto.

# • 4) PROCESOS DIARIOS

Los procesos diarios incluyen la alimentación de información al sistema simultánea a la Contabilidad y al sistema de cuentas por pagar y la pantalla de memi es la siguiente

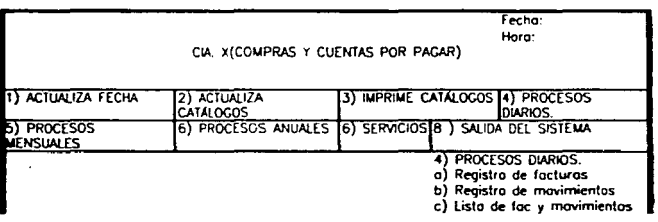

#### 72

as subsective construction

d) Apicación movimientos e) Consulta que lares<br>10 Gravo opservaciones g) Captural contradecidos<br>h) Fic

**VENSAJE.** 4) PROCESOS DIARIOS

J.

.

 $\ddot{\ddot{\cdot}}$ 

 $\frac{1}{2}$ 

ÿ

 $\alpha$ 

### a) Registro de facturas

El registro de los documentos fuente de las compras se efectúa en esta pantalla que consta de dos partes que para este efecto de guia se señalan, la parte A que alimenta al sistema de cuentas por cobrar y la parte B que alimenta de información a la Contabilidad general:

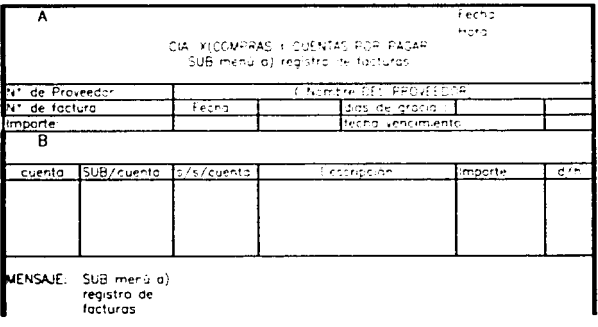

• A

Este primera parte de la pantalla nos sirve para gestionar las cuentas por pagar de la entidad.

- O Las facturas se capturan una por una en esta pantaJla
- O Las facturas son los documentos fuente para este s.isterna por lo que de acuerdo aJ catalogo de proveedores que se abrió. tenemos que anotar el numero de proveedor y por sistema nos sale el nombre del proveedor.
- O Anotamos en numero de factura así como su clave es decir para maneio es conveniente de identificar si es "factura " (fac) nota de débito o cargo (nd) o nota de crédito (nc)
- O Por cada factura registrada debemos de anotar la fecha de expedición de la misma
- O El impone debe de corresponder al total de Ja factura
- O Se anota nuevamente los días de gracia es decir los días de crédito para pago de la factura por si hay algün cambio con relación a Jos que se anotaron en el catalogo de proveedores es decir si de manera general se nos da un crédito de 30 días pero esa factura es con un plazo menor de pago el sistema debe de ser flexible para esa consideración, si no se teclea en este espacio ningún dato debe de aparecer el los días de crédito del catálogo .
- O La fecha de vencimiento es la resultante de la operación anterior.

Hasta aquí la primera parte de Ja pantalla que es únicamente para lo que es propiamente el sistema de cuentas por cobrar si la organización necesita algún otro dato que explotar a partir del documento fuente que es al factura tendremos que pensarlo antes de diseñar la pantalla y explotar los repones necesarios.

7•

 $\bullet$  B

Una vez que se han anotado los datos de la factura se procede ha anotar las cuentas contables que afectan a la factura para ejemplificar seria de la siguiente manera :

advance in the contract of the contract of the property in the contract of the contract of the contract of the contract of the contract of the contract of the contract of the contract of the contract of the contract of the

sec.

the the beautiful action.

mass stragenger

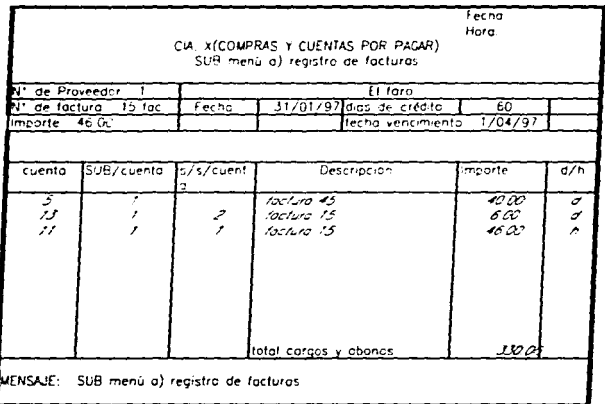

Con la captura de todas las facturas del período más adelante veremos la emisión de póliza del mes

b) Registro de movimientos

and the control of the control of

Como este programa debe ser una interface con la Contabilidad los nagos de las facturas se deben de anotar en esta pantalla de captura va que la afectación de estos pagos se hacen nor medio de los hancos.

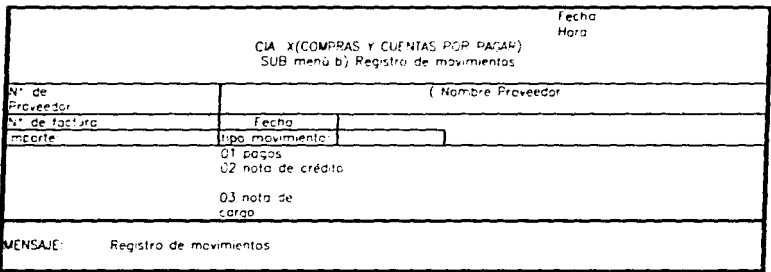

En lo que se refiere al tipo de movimiento 02 nota de crédito y 03 nota de cargo a pesar de que cuando se emitan estos documentos los movimientos contables se afectan desde el registro de facturas, a veces existen diferencias en la captura entre las dos partes de registro contable y cuentas por cobrar, y quizá para la Contabilidad se emita una póliza diversa para ajustar algún movimiento, entonces con estas claves cambiamos nuestro sistema de cuentas por cobrar.

### c) Lista de facturas y movimientos (Antes de aplicar)

and the company of the

Este menú es únicamente para el Sistema de Cuentas por Pagar y no arroja ningún dato contable y nos sirve para ver o checar todos los movimientos antes de pasar al siguiente reservir

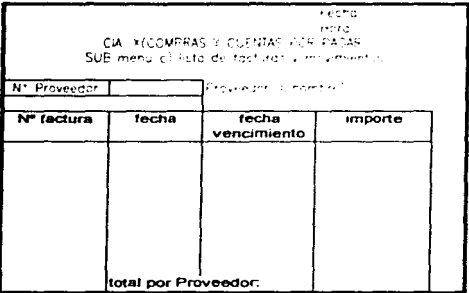

Este reporte emite todos los movimientos capturados agrupados por Proveedor.

## d) Aplicación de movimientos

Una vez que hemos verificado con el anterior reporte que tenemos todos los documentos que se requieren se procede a validar con esta instrucción el sistema. aquí puede ser solamente una operación interna de el sistema o saldrá un listado igual al anterior con un mensaje de "Movimientos aplicados".

## e) Consulta auxiliares.

Este menú también pertenece únicamente al Sistema de Cuentas por Pagar y por lo tanto únicamente es un auxiliar de los documentos en si

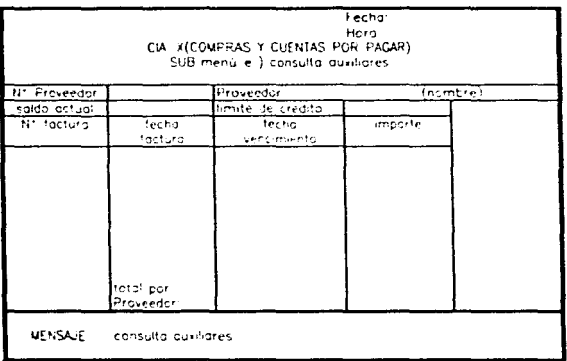

#### f) Grava observaciones.

Este menú es recomendable para el Sistema de Cuentas por Pagar ya que al imprimir los reportes las observaciones son por documento y el texto libre y con esto podemos enviar mensajes como : Factura no autorizada, material faltante, reclamación calidad producto, en si todo lo que queramos meter y permitir de inmediato mirar puntos álgidos.

N\* de Proveedor

No de factura i i i i i

Observaciones...........

# g) Contradecidos.

Con el fin de controlar las cuentas por pagar es conveniente que al recibir las facturas de los proveedores se emitan contradecidos foliados y el total de estos deben ser las facturas contabilizadas la pantalla de captura del contrarrecibo es la siguiente:

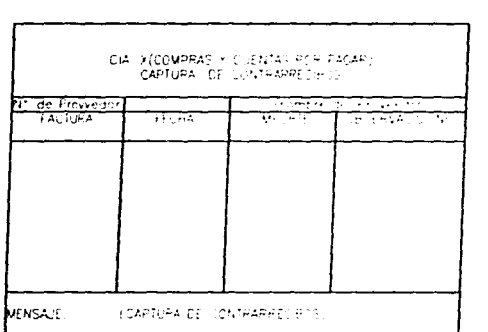

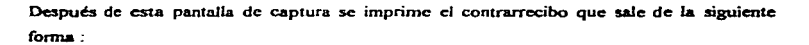

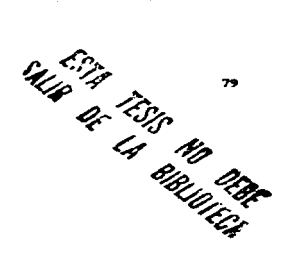

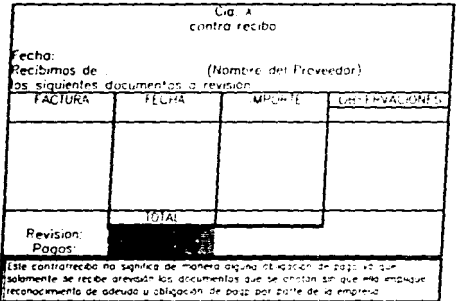

Con referencia al anterior documento dependiendo de las operaciones que desarrolle la entidad es conveniente que la forma sea impresa y cuando menos en original y copia.

ao.

Así también si se considera conveniente se podrá sacar un resumen de contradecidos emitidos para el control de las operaciones.

h) Fin

En todos los sub-menús debe de existir un "fin" para poder cerrar el sistema o pasar a otro meni

## **• 5) PROCESOS MENSUALES**

Una vez que se han registrado todos lo documentos se procede a sacar los reportes en este menú y que se puede presentar de la siguiente manera:

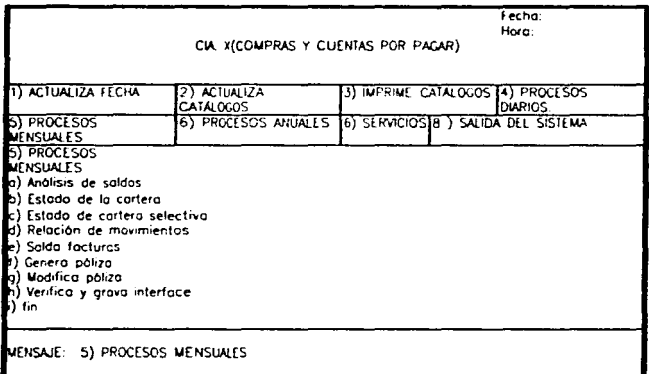

#### a) Análisis de saldos

Este reporte es la parte final de consulta del sistema, en el cual nos da la información por número de cliente y con subtotales del mismo para poder checar con la Contabilidad general que los saldos son los mismos.

Los números de clientes que se manejen en estos módulos deben ser los mismos, que los que se manejen para el número de la sub-cuenta de Clientes en la Contabilidad.

Los parámetros de días vencidos son los que dicten las políticas de crédito de ventas para cada uno de los casos, aunque como se señalo es conveniente que en el sistema maneie por documentos una fecha distinta si se requiere.

Este primer reporte del Sistema de Cuentas por Cobrar tiene la simulatte presentación

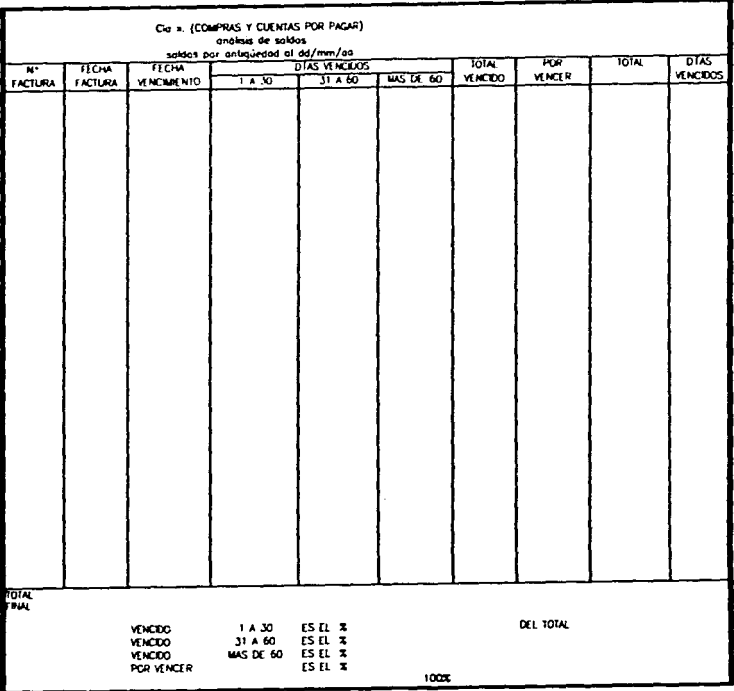

i<br>Linnan soorteen en

a kalend

المستقل العام العام العام العاملية المستقلة المستقلة المعاملة المستقل المستقل العامل العامل العامل المستقل المستقل المستقل

### b) Estado de la cartera

Este reporte nos da el mismo total que el anterior, con la salvedad que refleja los movimientos parciales de las facturas es decir

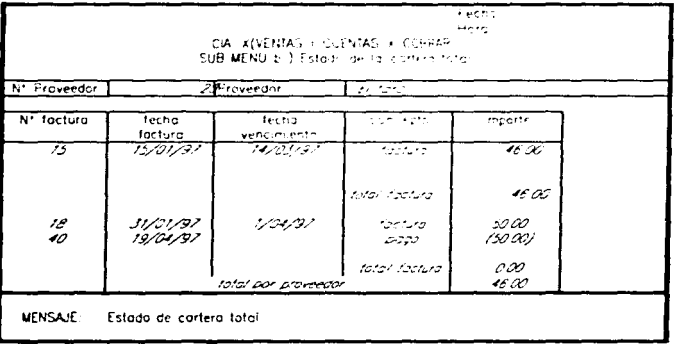

### c) Estado de la cartera selectiva

Este memi a diferencia del anterior sirve para sacar un reporte selectivo por cliente.

## d) Relación de movimientos.

Este reporte nos da el listado de los movimientos del mes aplicados ya que por sistema en el reporte diario al dar la instrucción de aplicar ya no se pueden consultar los movimientos

**CONTRACTOR** 

e) Salda facturas

Este reporte nos indica en el caso de pagos parciales o totales las facturas que son saldadas o pagadas durante el periodo del proceso.

Hasta aquí hemos visto todo un tipo de información que puede generarse a partir de un solo documento y que nos permite gestionar los pagos de nuestra cuentas de Proveedores. v tal como se vio en la nantalla de cantura de Proveedores al mismo tiempo capturamos la parte de aplicación contable del documento en una sola operación ya que los menús vistos con anterioridad son una manera de tratar la información, tal como se dijo anteriormente habría que checar que requerimientos necesita la entidad para desde el principio plantear tanto en la captura como en los reportes que se necesiten

fi Genera póliza.

Al momento de generar la póliza de los movimientos del período en este me es conveniente ratificar lo siguiente:

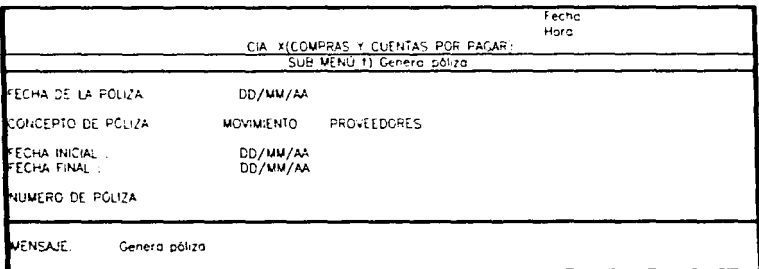

Una vez que se han dado estos datos aparecerá la póliza lista para pasarse a validar al módulo general. la presentación de la póliza debe de ser similar a las emitidas al módulo general.

#### g) Modifica póliza

Esta opción se puede manejar una yez que se pudieran detectar errores de aplicación de cuentas y modificación de la misma

#### h) Verifica y grava interface

Con esta opción procederemos a grabar en un disquete la información para validarla en nuestro módulo general y este procede a verificar en este proceso, que la poliza cuadre y las cuentas que estén registradas en el módulo general si no es así el sistema general no deberá de validar hasta que no se haya cuadrado y dado de altas las cuentas respectivas

i) Fin

Salimos con esta instrucción de este menú

## • 6) PROCESOS ANUALES

Desde el punto de vista anual el Sistema de Cuentas por Pagar no tiene que hacer ningún movimiento especial por año ya que la información va desapareciendo una vez que las fiacturas van siendo liquidadas. por lo tanto la información va siendo actualizada y lo que se tienen son solo saldos de facturas, sin embargo de acuerdo a las políticas de crédito pudieran existir facturas de varios

En este menú por control se pudiera tener un sub-menú de bajas de cuentas  $v$  de Proveedores.

### • 7) SERVICIOS.

• Al igual que en el módulo general se tiene contemplado en este menú todo lo relacionado a la información general de la entidad como nombre domicilio, registros etc.

#### • 8)FIN

Con esta instrucción salimos de nuestro Sistema de Cuentas por Pagar

#### 5.2.3. BANCOS

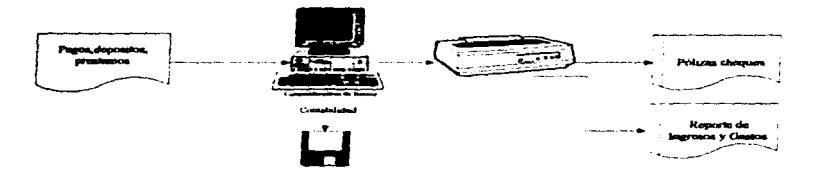

Como se ve en el anterior esquema a diferencia de los sistemas de Cuentas por Cobrar y Pagar el sistema de Bancos emite también los cheques o cheques póliza de la entidad y su deserrollo como se presenta a continuación aunque parezca más laborioso permite una gestión rápida de los activos financieros de la entidad.

El objetivo del sistema de bancos, es agilizar el proceso de elaboración y control de cheques y movimientos bancarios en la entidad, así como obtener información actualizada vía reportes y consultas del estado de las cuentas bancarias, y contabilizar simultáneamente los movimientos contables que se afectan desde los bancos de una manera veraz y oportuna. Como en los menús anteriores la presentación de las pantallas es muy similar con pequeñas variantes dependiendo del tipo de información que se maneia.

El menú cuenta con 8 opciones (Submenús), con los cuales se tiene acceso a todos los Procesos que conforman el Sistema.

• I) ACTUALIZA FECHA.

Se maneia similar al menú general

## $\bullet$  2) ACTUALIZA CATÁLOGOS

Los catálogos que se maneian son 7

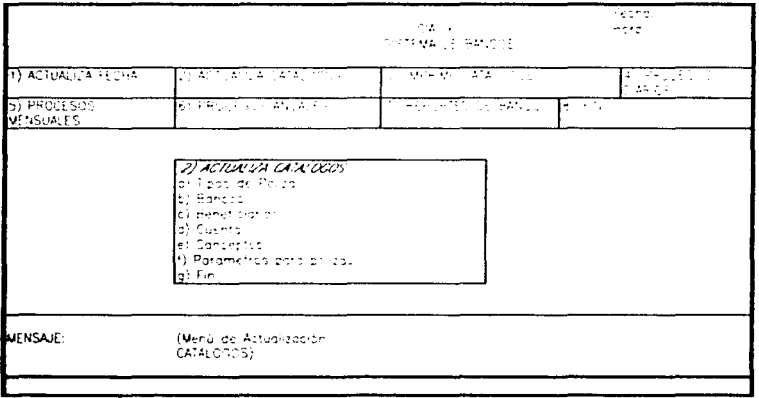

a) Tipo de Póliza

Es para el registro de los movimientos que se utilizaran en el sistema y se compone del Tipo de Ingresos y Egresos

Para los depósitos es tipo "INGRESOS"(I) y para las pólizas cheques es EGRESOS (E)

b) Bancos

Los bancos se manejan con un solo numero si existen dos cuentas en un mismo banco es conveniente darle un numero diferente coincidiendo preferentemente en la forma en que se maneje en el mayor auxiliar. Es importante señalar que el sistema parte de afectación a las cuentas de banco que se manejen y que en el estado de Ingresos y Egresos es el resumen de movimientos de las cuentas de bancos que lleva la entidad.

c) Beneficiarios.

.. Dado que es un sistema conviene abrir un catAJogo de beneficiarios para que aJ momento de capturar los cheques sea más facil su operación y por lo tanto no se pueda hacer un cheque sin que exista el beneficiario en este catálogo

d) Conceptos

Este catalogo nos va a servir para el manejo del estado de ingresos y egresos de efectivo <sup>y</sup>conviene manejar scgtin las ncccsjdadcs de la entidad y agrupar en este todos los cheques según sea el *tipo* del concepto por ejemplo proveedores impuestos gastos de personal ingresos etc

e) Parámetros

Las instrucciones para altas de Parámetros se manejan como se indica en el proceso inicial de ALTAS DE MOVIMIENTOS., y estas se componen del No. que le hayamos dado a los movimientos en conjunto con el No. de Chequeras, el Tipo de póliza, si es PI (Póliza de Ingresos). PE (Pólizas de Egresos). PD (Pólizas Diversas). según sea el caso y el concepto del movimiento y esto servirá para que al momento de generar la Póliza Interface, esta sepa como c:Jasiñcar cada movimiento realizado

f) Fin

Para salir dcJ menú

### • 3) IMPRIME CATÁLOGOS

Este menú nos lista todos Jos catálogos que hemos captUrado. es decir

#### • 4) PROCESOS DIARIOS

Muestra de menú PROCESOS DIARIOS.

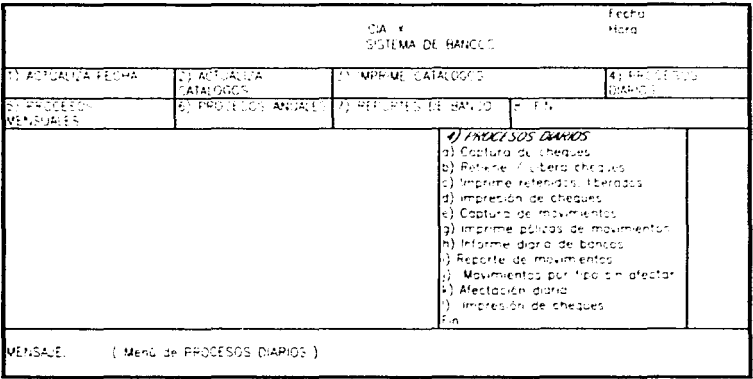

# a) Captura de Cheques

Lo primordial de este proceso, nos permite el registro de los movimientos (Cheques-Póliza). Generando la información para la elaboración de Cheques detalle de los Ingresos y las Pólizas contables.

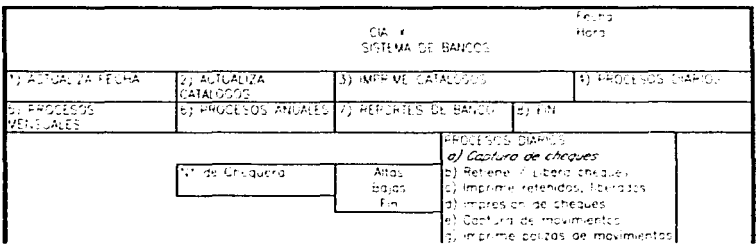

h) Informe diario de bancos ).<br>I Reporte de movimientos i) Movimientos por trao sin lafector k) Afectoción diario Е'n

MENSAJE: (Altas de Movimientos.)

Como en las anteriores pantallas de captura de documentos la "pantalla de captura de cheques" esta separada en dos partes la "A" que nos sirve para en este caso elaborar los chegues en si y además maneiar la información necesaria nara el estado de Ingresos y caresos: En este proceso nos pide un número de póliza, que es el número de cheque, que es con el que identificaremos en la Contabilidad, la fecha del cheque, el concepto (Nº), la cantidad del cheque, el Beneficiario, y la parte "B" donde se maneja la póliza contable, que es la información que se grava en el disquete para la póliza interface para la Contabilidad.

the control of the control of the control of

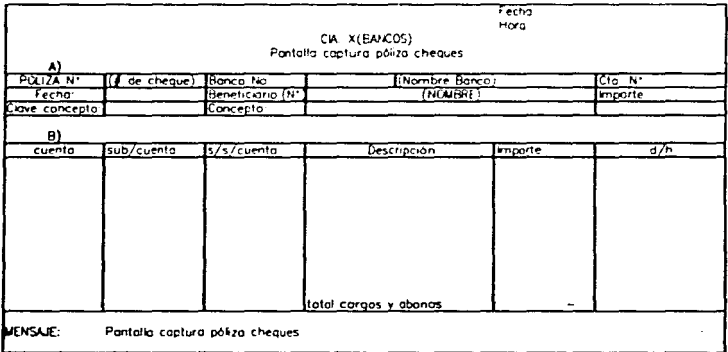

#### b) Retiene / Libera cheques

Este proceso, permite marcar con clave de (Retenido/Liberado), los movimientos de cheques. Los cheques marcados como Retenidos, no se pueden imprimir ni afectar, por ende los cheques liberados son los que se afectan únicamente al saldo de las chequeras.

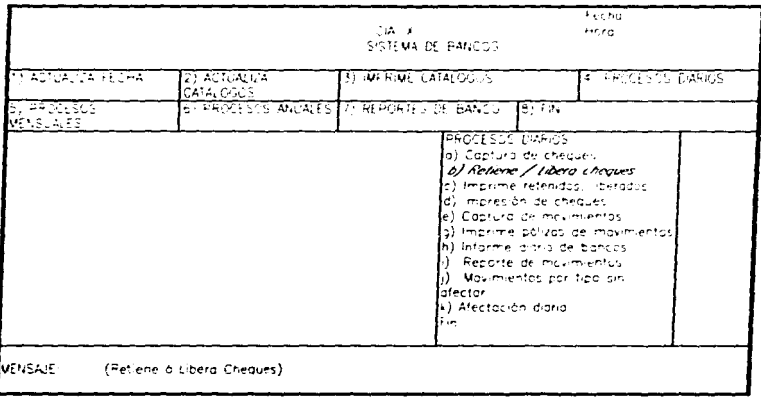

# Pantalla para datos que solicita la Retención/Liberación de Cheques.

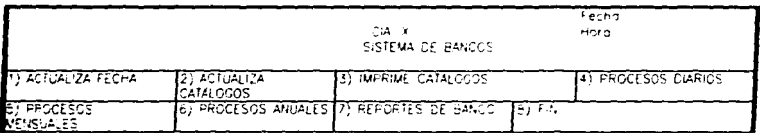

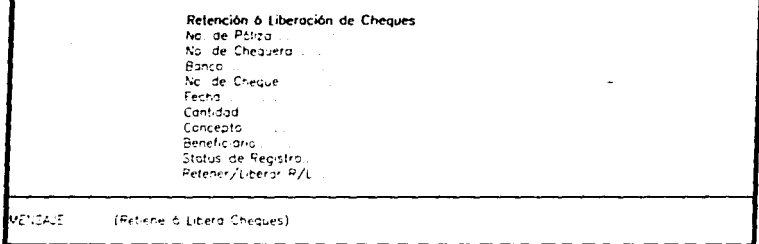

c) Imprime Retenidos, liberados.

J.

Este proceso, nos permite obtener un reporte de los movimientos (Cheques), registrados, Retenidos o Liberados, según se elija, la retención o liberación del cheque, esto permite programar los cheques de acuerdo a las disponibilidades de la tesorería.

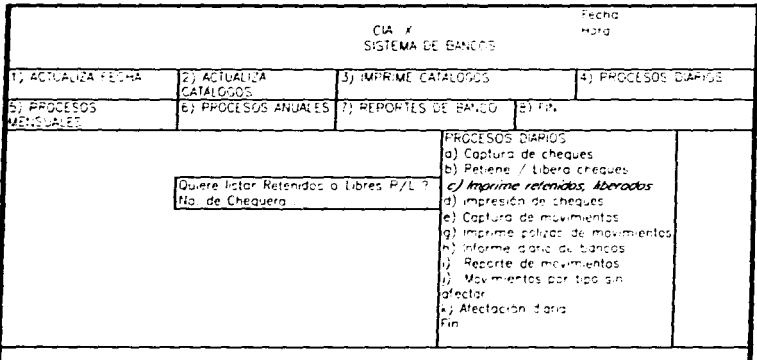

(Pmpresión de Cheques Póliza Ret/Lib.) **NENSALE:** 

### d) Impresión de Cheques

Este proceso. nos permite imprimir (En formato especial de Cheques Póliza) Jos movimientos (Cheques). registrados y que se encuentren marcados como liberados. los retenidos no se imprimen. La nueva fecha que se pide es para cambiar la fecha inicial de captura.

in mar

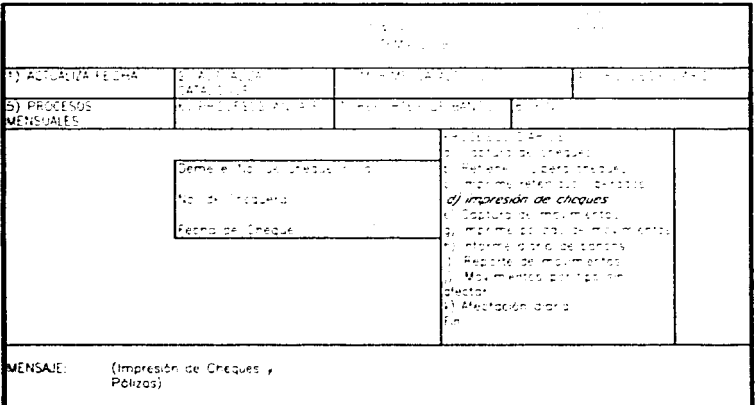

#### e) Captura de movimientos

Este proceso. nos permite registrar movimientos de Cargo y Abono (Excepto Cheques) que afectan las diferentes cuentas (bancarias). El sistema pide los movimientos, por tipo de movinúcnto. Un proceso por cada tipo de movimiento. Deposito. Traspasos,. Operaciones Diversas. etc.

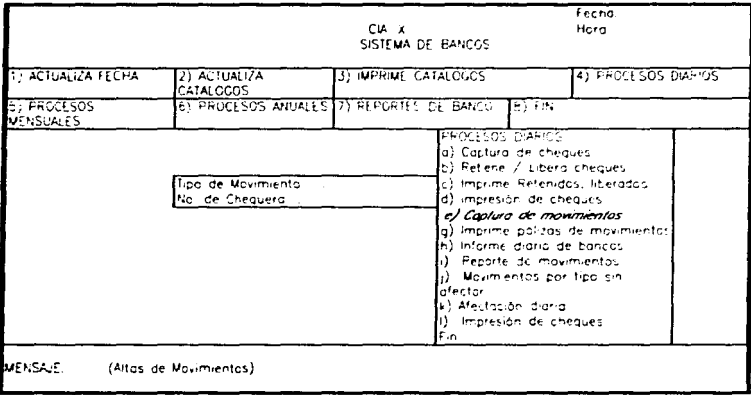

Muestra de Pantalla para Captura de Movimientos, En este proceso se capturan los movimientos de egresos e ingresos por Pago de Clientes, Transferencias Bancarias, Comisiones de Bancos etc.

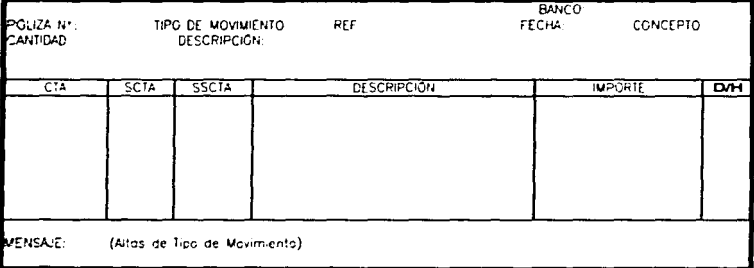

g) Imprime pólizas de movimientos

 $\ddot{\phantom{0}}$ 

Por medio de este proceso, se obtienen las pólizas impresas de los movimientos registrados en el punto "e".

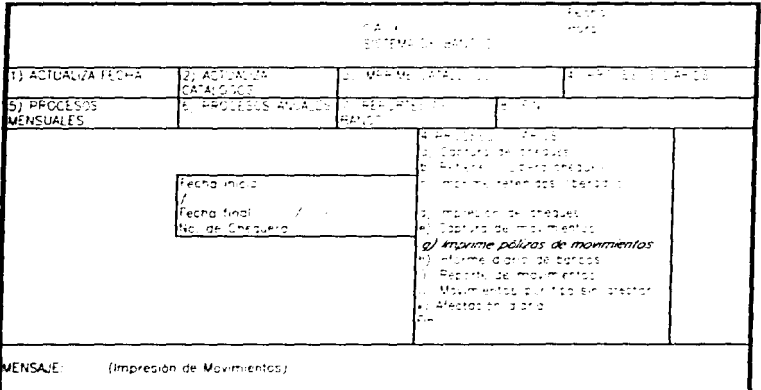

## h) Informe Diario de Bancos

Este proceso, nos permite obtener un Reporte de Informe Diario de Bancos, que nos muestra como se altera el Saldo, en función de los movimientos de Cargo y Abono Registrados.

95

The company of the second company of the second property of the CAME.

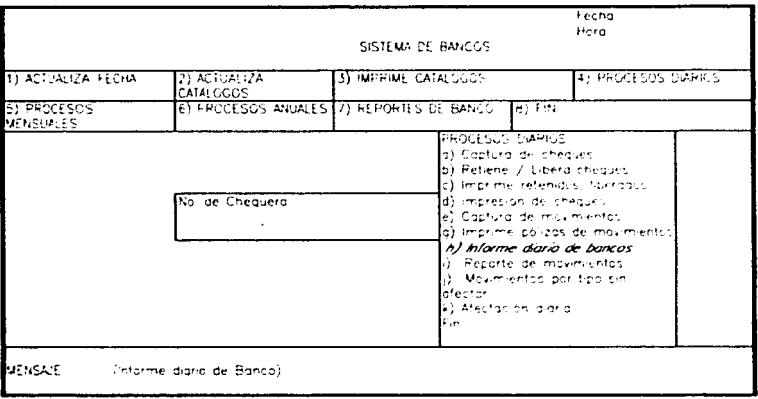

# i) Reporte de Movimientos

Este proceso, nos permite obtener un reporte de todos los movimientos registrados (Cargo y Abono) sin afectar.

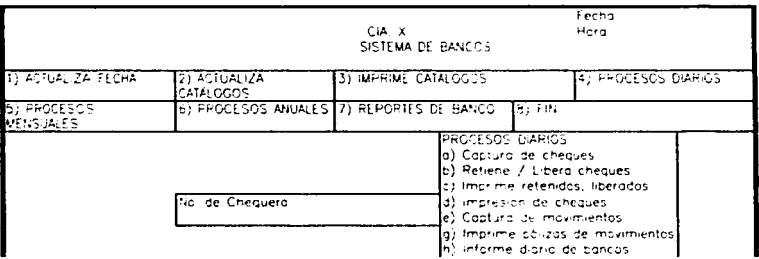

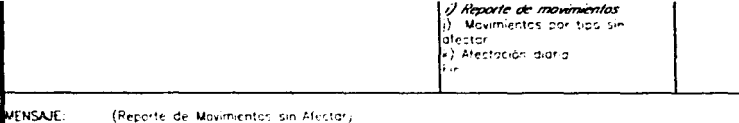

# j) Movimientos por Tipo sin Afectar

Este proceso, nos permite obtener un reporte por tipo de movimiento sin afectar.

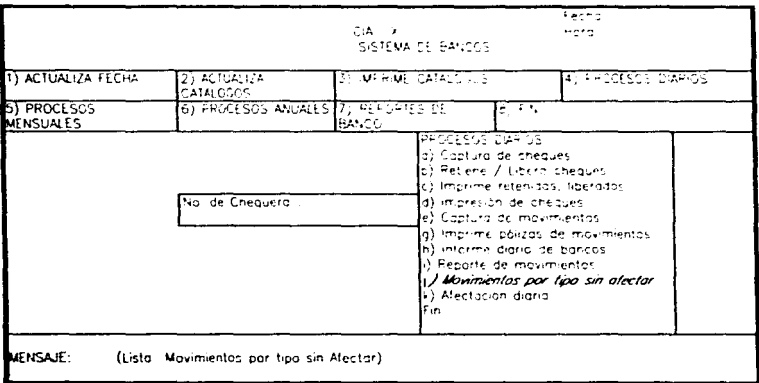

# k) Afectación Diaria

Este proceso, afecta los Saldos de las cuentas (bancarias) correspondientes, con los movimientos (Cargos/Abonos) y marca los movimientos como afectados. El proceso no toma en cuenta los movimientos retenidos.

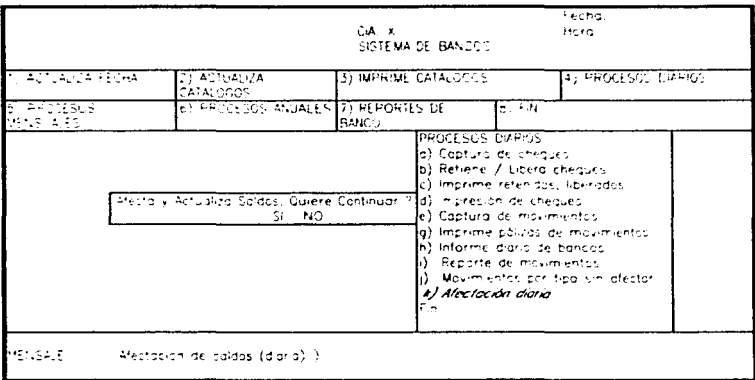

# • 5) PROCESOS MENSUALES

 $\overline{a}$ 

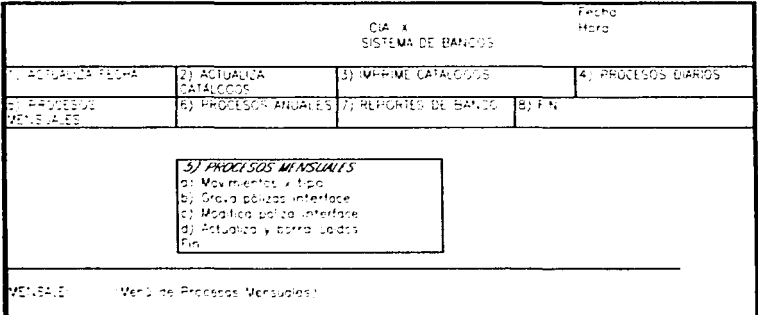

a) Movimientos por Tipo(Estado de Ingresos y Furesos).

Este proceso, nos permite obtener un reporte de movimientos (mensuales) por tipo, de los movimientos que afectaron los saldos en la cuenta (hancaria) correspondiente

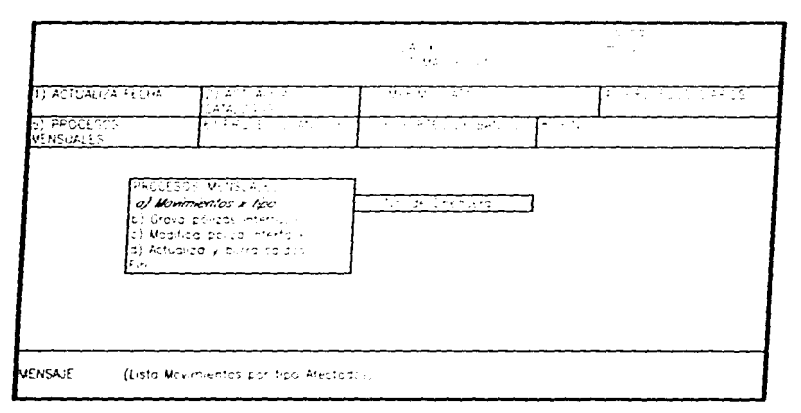

### b) Grava Póliza Interface

Este proceso nos pregunta si se borran los archivos anteriores, que son los correspondientes al mes anterior, por lo que si queremos actualizar es SI, Y es el que se encarga de generar (concentrar) en una póliza con todas las pólizas del mes, esta póliza (interface) se grava en el disco duro. Esta información se gravara, en un disquete para pasar a gravar directamente en la Contabilidad.

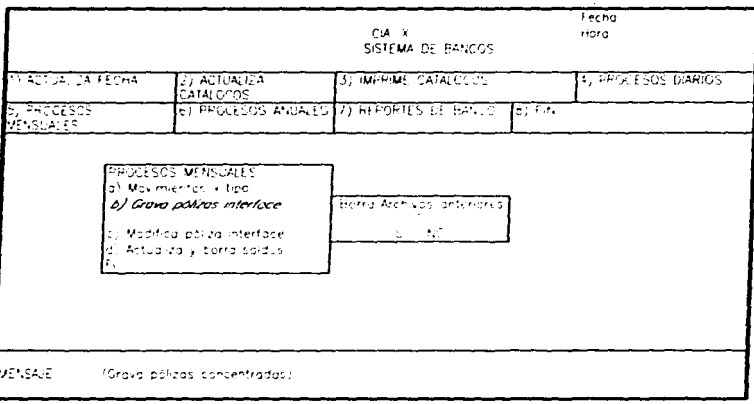

# Pantalla donde se nos pide información para gravar la póliza interface a la Contabilidad.

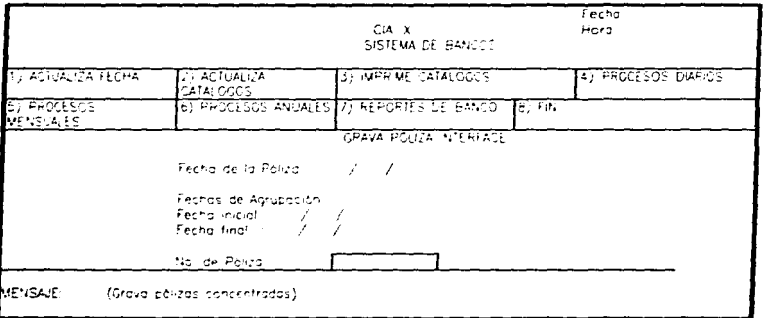

c) Modifica Póliza Interface

ä,

Este proceso nos permite hacer modificaciones a la póliza de (interface) gravada en el disco en el paso (b).

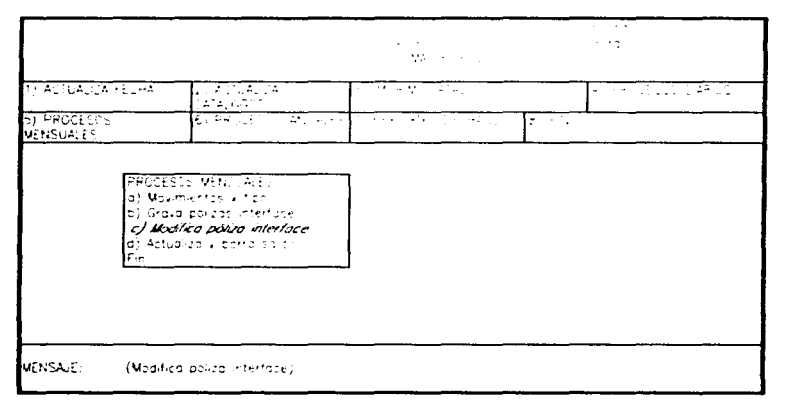

#### d).- Actualiza y Borra Saldos

El proceso se deberá correr ÚNICAMENTE después de haber procesado todos los movimientos del mes de todas las chequera. El proceso actualiza los movimientos del mes los saldos de las chequeras y otros archivo.

El proceso después de actualizar los saldos en los archivos, grava los movimientos del mes en un archivo anual y después borra los movimientos mensuales.

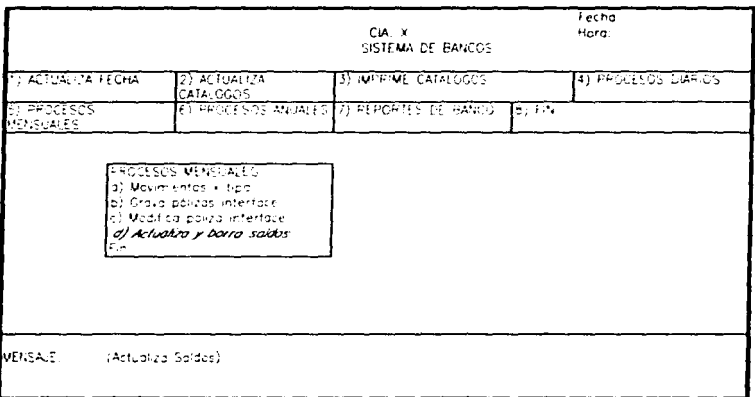

### • 6) PROCESOS ANUALES

٠

Desde el punto vista anual el Sistema de Bancos no tiene que hacer ningún movimiento especial por año, ya que la información va desapareciendo una vez que los Cheques se emiten, por lo tanto la información va siendo actualizada.

En este menú por control se pudiera tener un submenú de bajas de Conceptos y Beneficiarios.

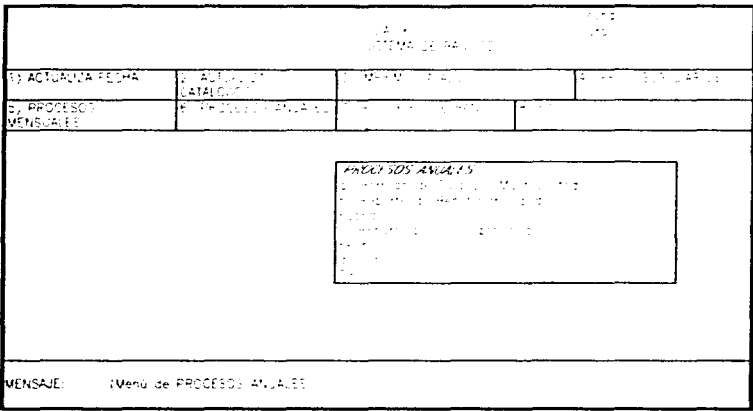

# • 7) REPORTES DE BANCOS

 $\ddot{\phantom{a}}$ 

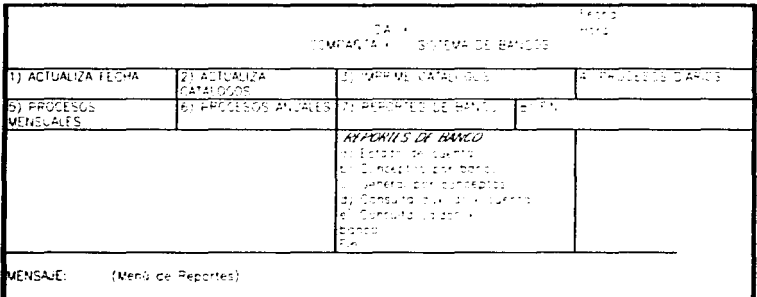

## a) Estado de Cuenta

Este proceso, emite los Estados de Cuenta de todas las cuentas bancarias registradas y debe ejecutarse después de haber afectado los saldos con los movimientos del mes y antes del cierre mensual. El proceso se puede correr en modo selectivo (por fecha)

 $\ddot{\phantom{a}}$ 

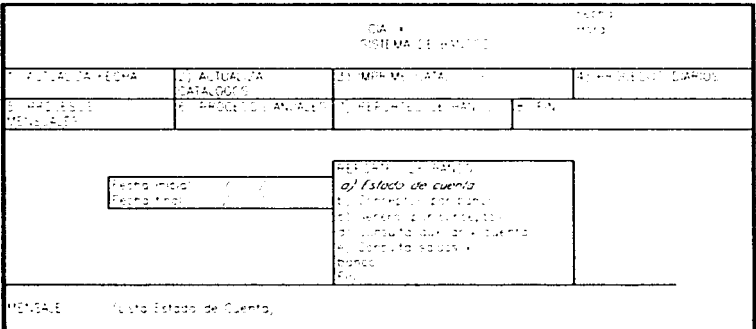

# Reporte Mensual

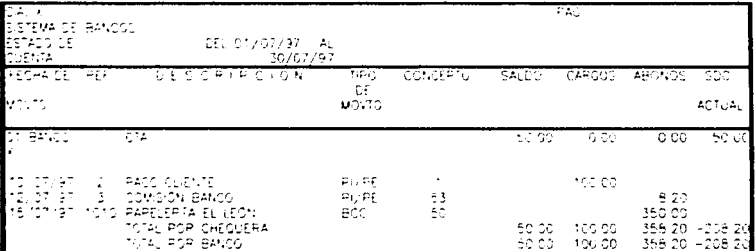
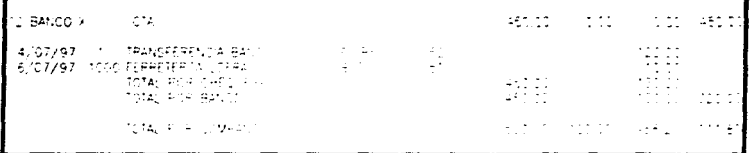

## b) Conceptos por Bancos

 $\Delta$ 

Este proceso, emite un reporte con los movimientos del mes agrupados por clave de concepto, totalizando por cada cuenta (bancaria). El proceso se puede correr en modo selectivo (por fecha)

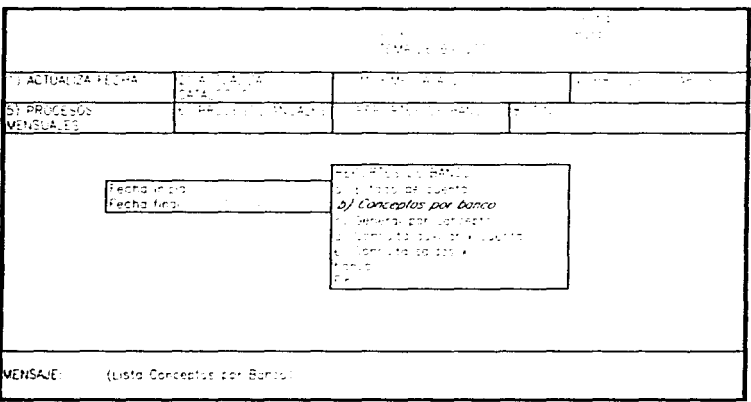

Muestra Pantalla Conceptos por Bancos

105

the contract of the contract of the contract of the contract of the contract of the contract of the contract of

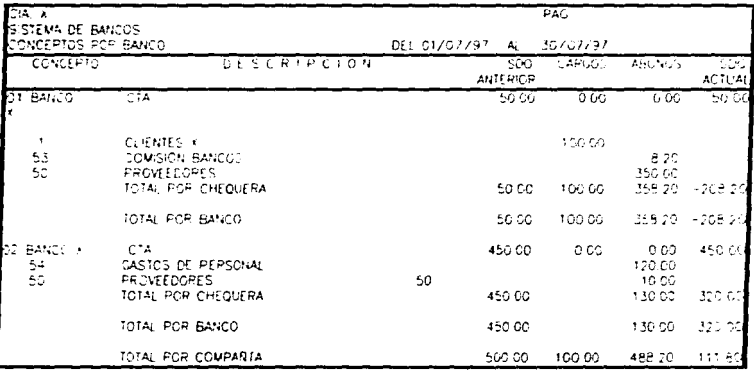

# c) General por Conceptos

Este proceso, emite el reporte General de Conceptos, donde se agrupan los movimientos de todas las cuentas (bancarias) por concepto. El proceso se puede correr en modo selectivo (por fecha).

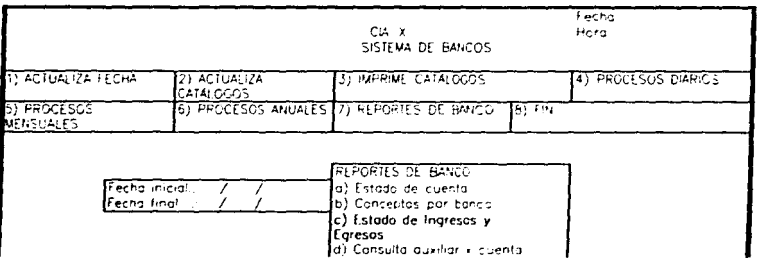

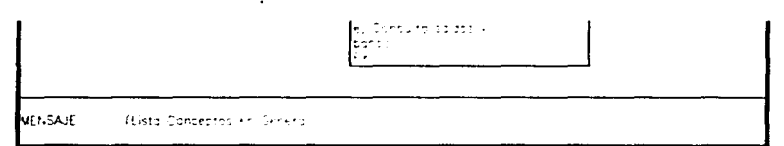

## Reporte de Estado de Ingresos y Egresos

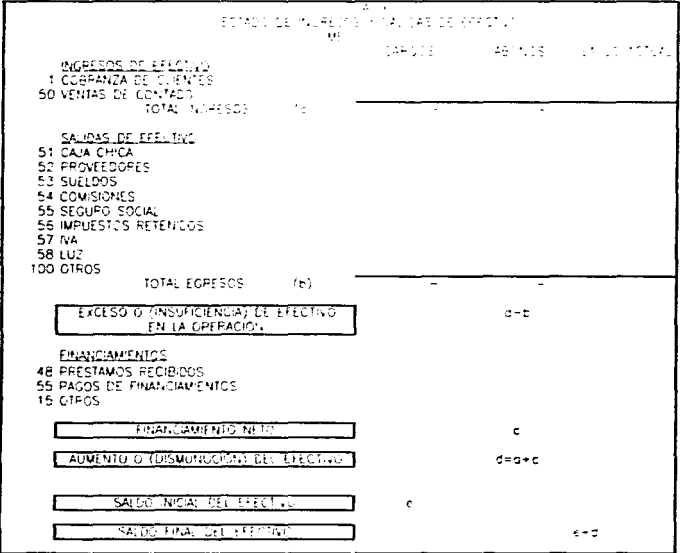

### d) Reporte por Beneficiario

Este proceso, emite un reporte (selectivo) por Beneficiario. Debe correrse después de afectar los movimientos.

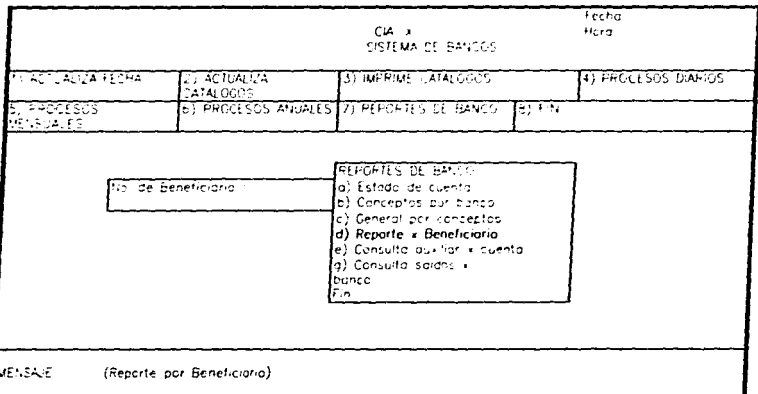

## e) Consulta Auxiliar por Cuenta

Este proceso, permite consultar (auxiliares), los movimientos y saldos de las cuentas (bancarias). Muestra únicamente los movimientos y saldos (del mes) afectados.

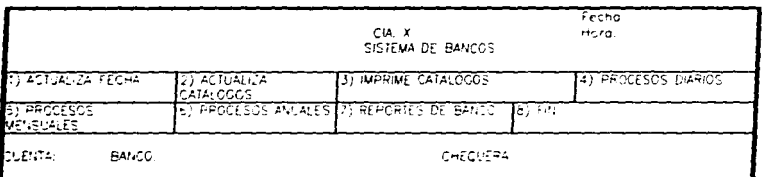

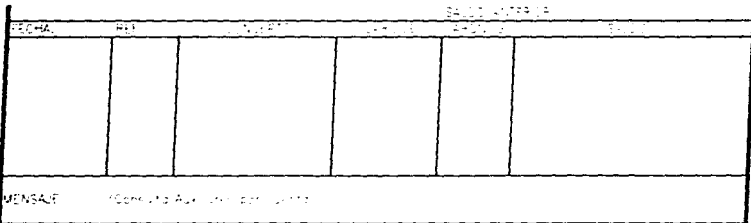

# g) Consulta saldos por banco

Muestra de pantalla para consultar saldos por banco. Este proceso permite consultar los saldos de las diferentes cuentas bancarias

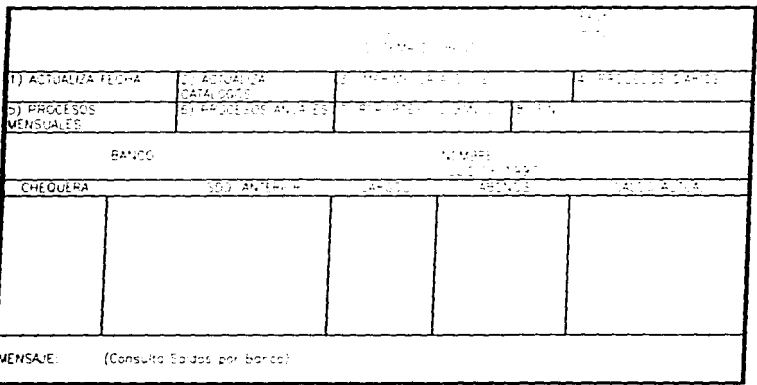

## S.3. CONTROL

De Ja manera en que se presentaron los módulos de información el control del sistema esta previsto también a que cada área sea responsable del control de las operaciones

#### • VENTAS

Si tomamos que como objeto del control está asegurar la " eficiencia y la eficacia" de la actividad a ésta àrea desde el punto de vista interno y administrativo le corresponde lo siguiente.

- 1. Conseguir los objetivos en los plazos indicados es decir nuestra herramienta de Cuentas por Cobrar nos marca la pauta de la recuperación de los ingresos por ventas si se notó el cuadro de Cuentas por Cobrar tienen cJ mismo plazo de exigibilídad como el cuadro de Cuentas por Pagar lo tiene de obligatoriedad es decir existe el balance sin embargo en la practica se tendría que plantear quien nos da más crédito o damos más crédito y si esto sucediera el control seria la comparación los resultados de la actividad con los objetivos asignados a la recuperación de los ingresos de las ventas.
- 2. Lograr los objetivos con cconomia de mcdjos y para esto se *debe* de plantear las políticas reglas y medios para evaluar posibles desviaciones nuestro documento proporciona únicamente en este caso información sobre el tipo y el tamaño de las desviaciones que se presenta entre lo planeado y el resultado de las ventas y su cobranza, en síntesis el marco de cuentas por cobrar presenta valuadas monetariamente los vencimientos de acuerdo a políticas establecidas y su posible retraso es parte del control que el área operativa debe hacer.

## • COMPRAS

designations and the moment

Las organizaciones industriales, comerciales y de servicios , desembolsan cantidades considerables en la compra de materias primas. papelería .mobiliario equipo y herramientas <sup>y</sup> por lo tanto el éxito de cualquier Entidad depende en gran parte de la manera en que administre y controle sus compras.

Por Jo tanto el control exigido en esta área será importante. y implementar lo siguiente:

a contra a competitivo, constantino del politico con alla

### 1 Factures

Para poder contabilizar una factura de compras esta debera estar siempre acompañada de su nota de temisión firmada y sellada por el area responsable de la recepción de los materiales se verifican los precios de la misma coincidan con los pedidos aún que la parte responsable de la compra lo tiene que hacer también, una vez que se cumplan estos preceptos procedemos a su cantura

#### 2 Formalidades

Para poder contabilizar las facturas se debera de controlar que los documentos cumplancon los requisitos físcales de presentación y en el caso de compras de importación vengan con los nedimentos aduanales correspondientes.

3 Calidad

Si existe reclamación de los clientes en cuanto a la calidad de los productos deberá de existir un control para en su caso hacer la devolución de los productos su reparación o cambio de los mismos y llegado el caso la emisión de la nota de credito correspondiente que son las que a nuestro sistema le interesa.

#### 4. Pagos

Si existiera algún problema en lo anterior el control nos deberá permitir detener la autorización de pago por parte de esta área

· Si controlamos como filtro de la contabilización de las compras las anteriores normas estamos evitando desviaciones importantes dentro de la entidad.

#### - BANCOS

El control que se deba de efectuar en esta área depende de las políticas que la Entidad emita para el manejo de los recursos financieros de la empresa y que contemple lo siguiente:

#### 1. Orden de pago

Previamente a la elaboración del cheque tenemos que emitir una orden de pago la cual por las características del sistema debe de contener las aplicaciones contables del cheque revisando que este bien elaborada.

## *2.* Autorización.

La autorización del área para poder hacer un cheque debe de venir en la orden de pago misma

Si seguimos los pasos anteriores el manejo del efectivo en cuanto a salida pensamos que es un buen control sin embargo al tener un estado diario de la posición del efectivo nos permite también controlar los excedentes de efectivo para poder hacer inversiones a corto plazo corno mesa de dinero CETES etc.

# **CONCLUSIONES**

Se elaboraron tres sistemas terminales de información a través de documentos contables. La información financiera reflejada en los Estados Financieros básicos son complementadas con los informes de Cuentas por Cobrar. Cuentas por Pagar y Bancos

Los sistemas de información financiera para la toma de decisiones administrativas se utilizan para dar apoyo directo al personal directivo encargado de asumir las decisiones de relevancia dentro de ta Entidad

Aunque hay que tomar en consideración que los sistemas de información no dicen a los gerentes cómo tomar las decisiones. les ayudan proporcionándoles información relevante que alimentará y contribuirá. a fundamentar su marco de referencia en cuanto a la situación patrimonial de la empresa

Es conveniente reconocer que el alcance del presente trabajo implica una orientación primaria al procesamiento de transacciones de rutina • que más sin embargo es una base para empezar a buscar procesar otro tipo de información propia y particular de la entidad.

• CUENTAS POR COBRAR.

No obstante lo anterior hay que reconocer que la buena o mala Administración de las Cuentas por Cobrar trasciende directamente en la rcdituabilidad de una empresa. en vista de que un cobro es el final del ciclo comercial donde se recibe la utilidad de una venta realizada, además que representa el flujo de efectivo generado por la operación nonnal y es la principal fuente de ingresos de una empresa.

Con esto hay que resaltar también que los informes resultantes de Cuentas por Cobrar deben ser reflejo de políticas estudiadas antes de establecerse comprobando así su viabilidad.

Significando así no cargar con politicas demasiado estrictas que puedan hacer que las ventas disminuyan y politicas demasiado tibias que ocasionen pérdidas por cuentas incobrables dentro de la empresa

• CUENTAS POR PAGAR

En lo que se refiere a las Cuentas por Pagar es el equilibrio financiero que la empresa necesita para poder llevar a cabo su fin va que del adecuado nivel de endeudamiento producto de la compra y la rotación de inventarios con las ventas nos produce una sana politica de pagar y no interrumpir tanto capacidad de producción o abastecimiento a los clientes

 $BANCOS$ 

El manejo del efectivo para la operación de la entidad en cuanto a captación y pagos están implicitas en las políticas para la Administración de Cuentas por Cobrar y compras con su generación de Cuentas por Pagar.

En época inflacionaria el manejo claro y preciso de los saldos de los bancos son primordiales para inversiones diarias en mesa de dinero u otros valores

O si hubiera exceso de efectivo la compra de inventarios que conservan sus valor con el obieto de disminuir los efectos de la inflación.

Con estas conclusiones pensamos que justificamos el elaborar un sistema de manejo de información financiera para cualquier entidad pequeña que le permita tener claridad, precisión, y rapidez en maneio de su información contable.

## GLOSARIO

- Hardware Toda la maquinaria y coujnamiento en una computadora  $\overline{a}$ Software Instrucciones para una computadora. Una serie de instrucciones que realizan una tarea particular se llama programa o programa de software y sus principales categorias son el "Software de Sistemas" y el Software de Aplicaciones
- RAM Almacenamiento de trabajo de la computadora, que fisicamente es una colección de chins RAM. Es un recurso importante de la computadora. va que determina el tamaño y el numero de programas que pueden ejecutarse al mismo tiempo, como también la cantidad de datos que pueden ser procesados instantaneamente
- CPU Unidad central del proceso. La parte de la computadora que realiza la Computación
- Megahertz Un millón de ciclos por segundo. A menudo usado con referencia a la velocidad del reloj de una computadora, lo cual es una medida bruta de su velocidad de procesamiento interno
- Pentium® Modelo avanzado de CPU.
- Módem Modulador-demodulador. Un dispositivo que adapta una terminal o

 $115$ 

computadora a una linea telefónica. Convierte los pulsos digitales de la computadora a frecuencias dentro del rango de audio del teléfono y los vuelve a convienen pulsos en el lado rcceplor. Usar un módem con una computadora requiere un puerto serial disponible para conectarlo y un programa de comunicaciones

- Movto. Movimiento
- Ret Retenidos
- PAG Página
- SCTA Sub-cuenta
- **SSCTA** Sub-sub-cuenta
- Sdo Saldo
- Bco Banco
- Lib Liberados

# **BIBLIOGRAFÍA**

1. Dale Kennedy • Ralp/Yarwod Mcrnulfcn. Stcwart - Estados Financieros **Forma Análisis e fntcmretación.- - Tercera Reirnprcsión Mé.xico. Editorial**  UTEHA. 1974.

**2. Elizondo Lópcz Arturo.- P.-occso Confabl<; l.-.- Sc,bYlll1da Edición Tercera**  Reimpresión.- México ECAFSA. 1996.

**3. Ehz.ondo Lópcz.. Arturo.- Proceso Contable 3.-.- Segunda Reimpresión**  segunda edición.- México .ECAFSA. 1996

**4. Frcdman,. AJan.- Diccionario de Computación- J Quinta Edición . México**  McGraw Hill 1994.

*S.* Instituto Mexicano De Contadores Públicos. Principios de Contabilidad Generalmente Aceptados. Décima Edición. México .lMCP 1995.

6. Legislación de Comercio.- . México. Editorial Sista S.A. 1996.

7. Tapia Ayala ; Francisco CP .. - El Contador Público y la Productividad de la Empresa.- .Segunda Reimpresión. México IMCP 1995.

**8. Ifdl>C.- Guías de Consuhoria en Administración. Primera Reimpresión**  México IMCP. 1994.

9. Arias Qalicia • Femando. -Administración de Recursos Humanos.- 2" Reimpresión. México Editorial Trillas. 1991

**10.Hemández Sampieri,. Roberto. Metodología de Ja Investigación. 6•** 

... Impresión México McGraw HiU 1995.

11. Romero López, Javier . Contabilidad- . Primera Edición México McGraw HiU. 1995.